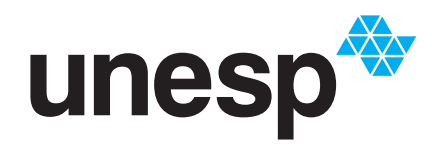

UNIVERSIDADE ESTADUAL PAULISTA **"JÚLIO DE MESQUITA FILHO"** INSTITUTO DE GEOCIÊNCIAS E CIÊNCIAS EXATAS

# Programa de Pós-Graduação em Matemática em Rede Nacional

## **Palavras de Fibonacci e seus Fractais**

**Valdirene Dias Arrabal Brogna**

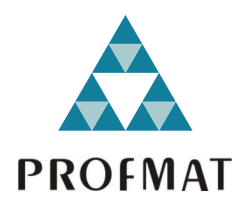

Rio Claro - SP 2022

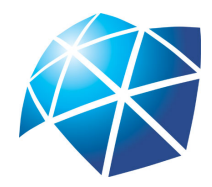

Universidade Estadual Paulista "Júlio de Mesquita Filho" Instituto de Geociências e Ciências Exatas Câmpus de Rio Claro

## **Palavras de Fibonacci e seus Fractais**

### **Valdirene Dias Arrabal Brogna**

Dissertação apresentada como parte dos requisitos para obtenção do título de Mestre em Matemática, junto ao Programa de Pós-Graduação – Mestrado Profissional em Matemática em Rede Nacional, do Instituto de Geociências e Ciências Exatas da Universidade Estadual Paulista "Júlio de Mesquita Filho", Câmpus de Rio Claro.

Orientador **Prof. Dr. Thiago de Melo**

> **Rio Claro - SP 2022**

### B866p Brogna, Valdirene Dias Arrabal Palavras de Fibonacci e seus fractais / Valdirene Dias Arrabal Brogna. -- Rio Claro, 2022 59 p. : il., tabs. Dissertação (mestrado profissional) - Universidade Estadual Paulista (Unesp), Instituto de Geociências e Ciências Exatas, Rio Claro Orientador: Thiago de Melo 1. Fractais. 2. Números de Fibonacci. 3. Sequências Recorrentes. I. Título.

Sistema de geração automática de fichas catalográficas da Unesp. Biblioteca do Instituto de Geociências e Ciências Exatas, Rio Claro. Dados fornecidos pelo autor(a).

#### **TERMO DE APROVAÇÃO**

#### Valdirene Dias Arrabal Brogna

#### Palavras de Fibonacci e seus Fractais

Dissertação APROVADA como requisito parcial para a obtenção do grau de Mestre no Curso de Pós-Graduação – Mestrado Profissional em Matemática em Rede Nacional, do Instituto de Geociências e Ciências Exatas da Universidade Estadual Paulista "Júlio de Mesquita Filho", pela seguinte banca examinadora:

> Prof. Dr. Thiago de Melo Orientador

Profa. Dra. Elíris Cristina Rizziolli Matemática - IGCE Unesp

Profa. Dra. Andréa Cristina Prokopczyk Arita Matemática - IBILCE Unesp

**Rio Claro, 26 de setembro de 2022**

Aos meus pais, Terezinha e Valdir.

## **Agradecimentos**

Agradeço ao meu orientador, Professor Doutor Thiago de Melo, por sua dedicação a este trabalho, desde o início da pesquisa até sua conclusão. Sua competência, pontualidade, disponibilidade e profissionalismo foram fundamentais. Sou ainda mais grata por ter me conduzido com paciência neste projeto e por compartilhar sua experiência e conhecimento sobre programação e linguagem Python.

Agradeço a todos os professores do Programa PROFMAT que contribuíram para meu crescimento e aprendizado.

Expresso também minha gratidão aos membros da banca examinadora, Professora Doutora Elíris Cristina Rizziolli e Professora Doutora Andréa Cristina Prokopczyk Arita, por terem aceitado o convite e contribuído com seus comentários e correções.

Aos meus colegas de curso expresso minha profunda gratidão pelo companheirismo e por serem apoio nas horas de dúvidas e de estudo.

Ao meu esposo, Fábio e à minha família, sou grata por todo suporte que me deram durante essa trajetória, e por entenderem que a minha ausência em alguns momentos foi necessária.

Agradeço especialmente aos meus pais que sempre me incentivaram a estudar e foram meus primeiros professores.

Todos nós sabemos alguma coisa. Todos nós ignoramos alguma coisa. Por isso, aprendemos sempre. Paulo Freire

## **Resumo**

O foco principal deste trabalho é o estudo das propriedades combinatórias de sequências chamadas de *palavras* que são geradas a partir de elementos de um conjunto chamado *alfabeto*, em especial a palavra binária de Fibonacci que possibilita a construção de curvas fractais através da aplicação de uma regra de desenho chamada de "Regra par–ímpar". Além disso, vamos estudar as propriedades geométricas desses fractais e ao mesmo tempo, fazer uso da linguagem de programação Python para a construção dos fractais da palavra de Fibonacci, ou seja, faremos alguns desenhos de linhas poligonais obtidas através de sequências de 0 e 1.

**Palavras-chave:** Fractal, Palavras de Fibonacci, Palavras Sturmianas, Python.

## **Abstract**

The aim of this work is the study of combinatorics properties of some sequences called *words*, which come from elements of a set called *alphabet*. In particular, the binary Fibonacci word from where we obtain its fractals making use of a draw rule known as "odd-even" rule. Furthermore, we study the geometric properties of these fractals. At the same time, we use Python programming language to plot the fractals of the Fibonacci words, that is, we draw the polygonal lines obtained through the binary sequences.

**Keywords:** Fractal, Fibonacci words, Sturmian words, Python.

# **Lista de Figuras**

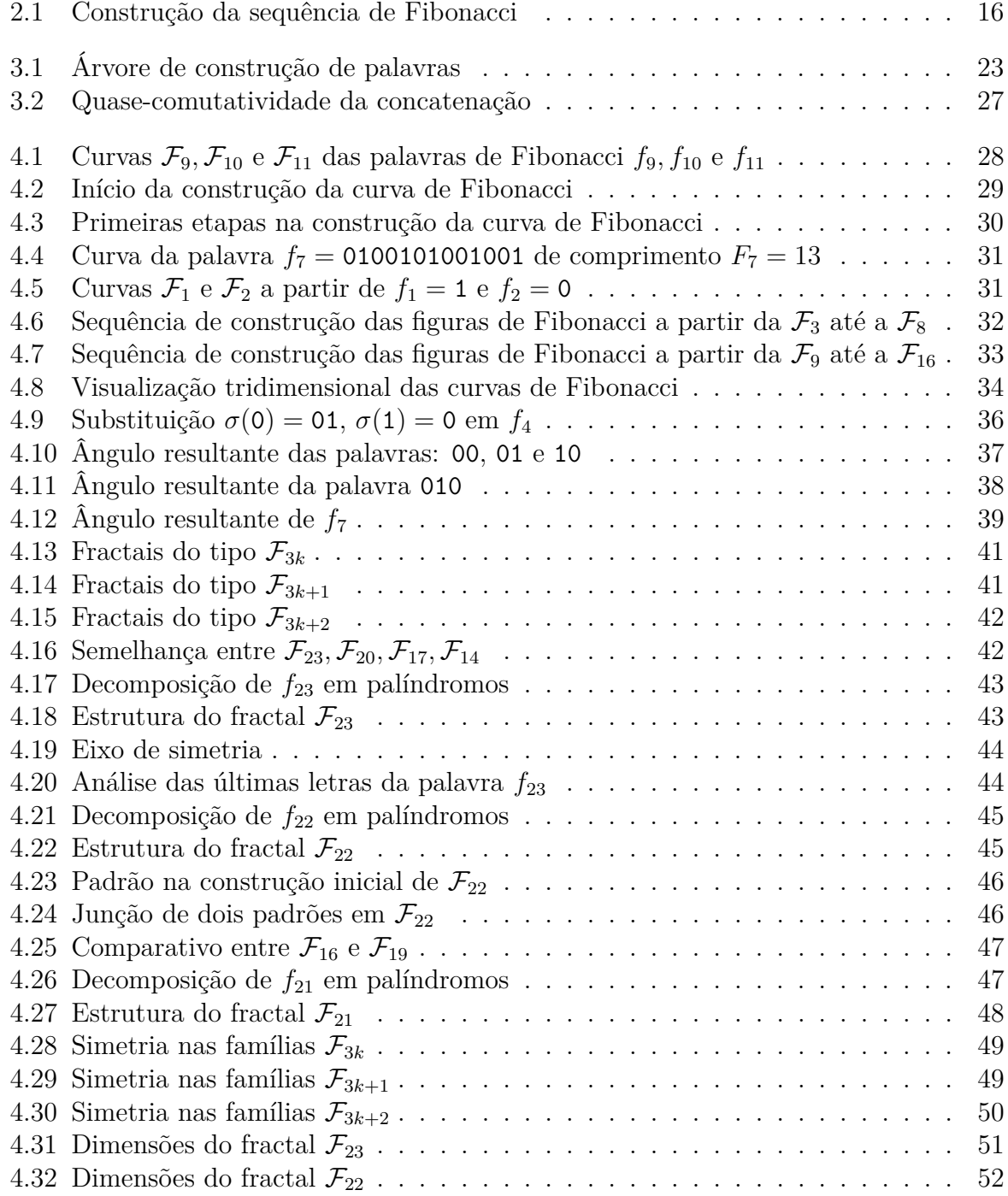

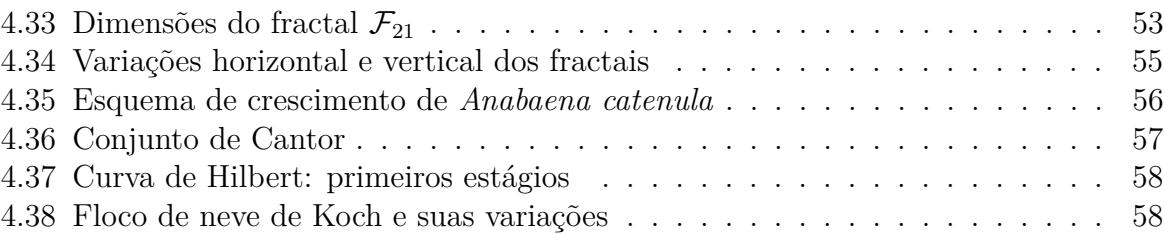

# **Lista de Tabelas**

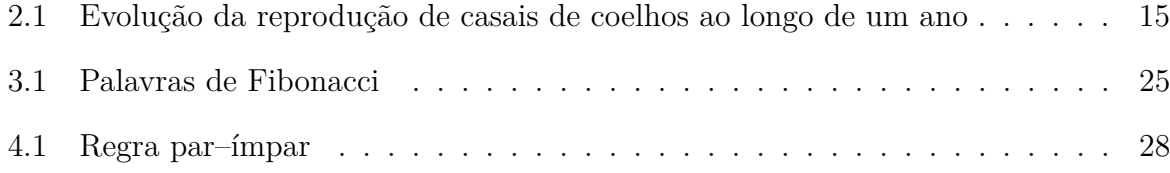

# **Sumário**

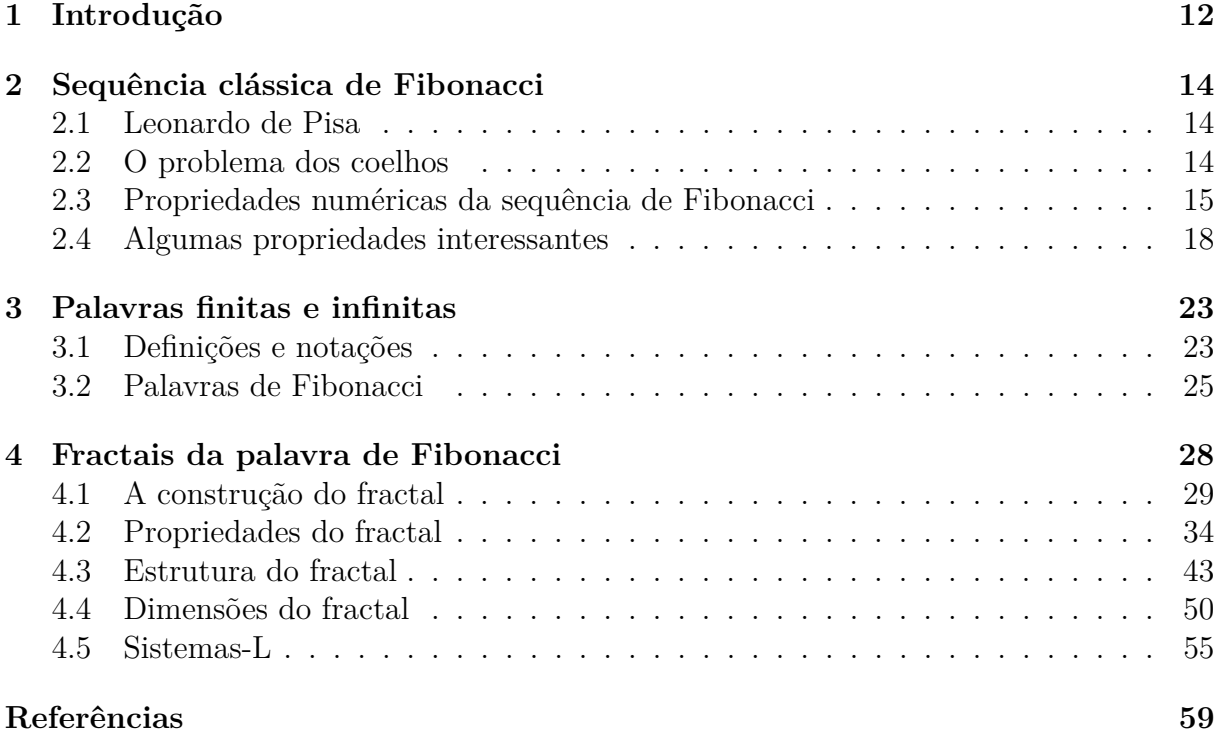

## **1 Introdução**

Para iniciar o estudo desse assunto vamos primeiro definir o que são fractais, suas características e dar alguns exemplos. É importante também versar sobre Fibonacci, sua sequência de números, como ela é formada e onde é usada. A partir disso podemos iniciar o estudos sobre palavras de Fibonacci e os fractais da palavra de Fibonacci. Ou seja, as sequências que permitem formar as figuras fractais.

Palavras são sequências de símbolos, que podem ser finitas ou infinitas. Algumas dessas sequências são chamadas de palavras Sturmianas por possuírem uma propriedade especial e são usadas nas mais diversas áreas. A palavra Sturmiana mais conhecida é a palavra de Fibonacci, que tem uma forte ligação com os números de Fibonacci. Neste trabalho nós temos como objetivo conhecer um pouco mais desse assunto e também provar alguns teoremas aplicados a esse tema.

Geometria é o ramo da Matemática que estuda as formas, tamanhos e posições relativas. A palavra Geometria tem origem do grego e significa "medir a terra". Acredita-se que a Geometria tenha surgido devido a necessidade dos povos antigos de dividir as terras férteis, além disso a cobrança de tributos com base no tamanho das propriedades também fez com que a Geometria fosse se tornando cada vez mais presente. Entretanto, essa geometria era de certa forma intuitiva e experimental, sem base teórica e desenvolvida de forma empírica. No Egito antigo, há indícios históricos que a partir de um dado momento essa atividade se tornou uma ciência, com uso em agrimensura e engenharia. Mas foi com a ascensão grega que a geometria deixou de ser algo empírico para se tornar algo sistemático, eles insistiam que os fatos geométricos deviam ser estabelecidos por raciocínio dedutivo. Ou seja, os gregos transformaram a Geometria empírica na Geometria "sistemática" ou "demonstrativa".

Os três geômetras gregos mais importantes da antiguidade foram Euclides (c. 300 a.C.), Arquimedes (287–212 a.C.) e Apolônio (c. 225 a.C.). Euclides introduziu o método axiomático e sua obra é muito importante para diversas áreas da ciência até nos dias de hoje.

A Geometria Euclidiana tem como elementos básicos o ponto, a reta e o plano. Os quais são tidos como entes primitivos. A partir desses conceitos essa área é desenvolvida com todos seus axiomas e postulados.

A geometria fractal foi apresentada da forma que se conhece hoje, por Benoît Mandelbrot no final dos anos 1970. Contudo, alguns matemáticos mais antigos, já tinham feito descobertas neste campo, porém seus estudos e teorias não fizeram muito sentido na época.

Mandelbrot criou esta geometria após observar padrões surgidos em diversas áreas de estudo e de pesquisa, tais como ruído nas comunicações telefônicas, a flutuação nas operações de mercado financeiro e o estudo empírico da geometria dos litorais, desenvolvido pelo meteorologista Lewis Richardson. O termo fractal vem do adjetivo latino "fractus", do verbo "frangere", que significa quebrar. Mandelbrot observou que a Geometria Euclidiana não era adequada para representar as formas existentes na natureza. Além disso, ele conseguiu perceber que em suas formas intrincadas e perfeitas existiam padrões, ainda que irregulares, e com isso traduziu sua descoberta no que conhecemos hoje como Geometria Fractal.

Essa regularidade observada nos fractais é a característica que conhecemos por autossimilaridade, em outras palavras a forma se repete em si mesma de maneira semelhante e independente da proporção ou da escala.

Na natureza, muitos elementos são estatisticamente autossimilares. Assim como o litoral, algumas plantas também apresentam essa importante propriedade. Observando uma folha de samambaia, verificamos que ela se repete dentro de si própria, ou seja, é como se a folha fosse composta por um grande número de folhas estatisticamente semelhantes e menores.

Neste trabalho, pretendemos explorar as propriedades combinatórias da palavra de Fibonacci e seus fractais e também estudar a estrutura da curva. Além disso, aplicar a linguagem de programação Python para construir essas curvas fractais.

No Capítulo 2, falaremos sobre a sequência clássica e apresentaremos algumas propriedades dos números de Fibonacci.

Já no Capítulo 3, apresentaremos as sequências conhecidas como *palavras* e a mais conhecida delas, a *palavra de Fibonacci*, suas propriedades e características.

Finalmente, no Capítulo 4, vamos detalhar a construção do *Fractal da palavra de Fibonacci* e estudar suas propriedades geométricas.

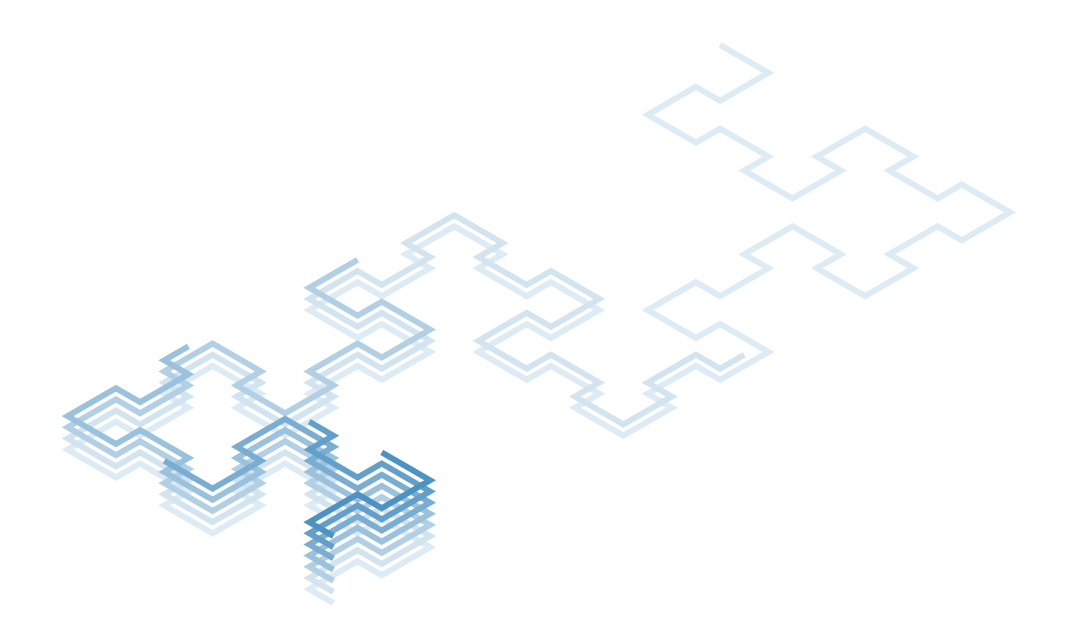

## **2 Sequência clássica de Fibonacci**

A sequência infinita 1*,* 1*,* 2*,* 3*,* 5*,* 8*,* 13*,* 21*,* 34*,* 55*, . . .* foi descrita por Leonardo de Pisa, também chamado de Fibonacci, sua construção se dá por recorrência, ou seja, cada novo número é formado pela soma dos dois anteriores. Essa sequência é usada em várias áreas e tem muitas propriedades interessantes. Veremos algumas delas.

#### **2.1 Leonardo de Pisa**

De acordo com [1], Leonardo de Pisa viveu entre 1180 e 1250, ele era conhecido por Fibonacci, que vem de Filius Bonaccio (filho de Bonaccio). Seu pai, Bonaccio foi chefe de um entreposto comercial na cidade de Bugia, na costa norte da África (atualmente Argélia). Isso fez com que Leonardo tivesse os primeiros contatos com a Matemática, tendo viajado pelo Mediterrâneo, teve contato com matemáticos orientais e pode conhecer seus procedimentos, os métodos algébricos árabes, os numerais indo-arábicos e a obra de Al-Khwarismi.

Retornando a Pisa, deu continuidade aos seus estudos e publicou um livro chamado Liber Abaci, que em Português significa Livro do Ábaco. Com isso ele introduziu os algarismos indo-arábicos na Europa, mostrando que as operações com eles eram mais fáceis e práticas.

Liber Abaci é um trabalho bastante volumoso que contém conhecimentos sobre Aritmética e Álgebra que usamos até hoje. Este livro foi uma grande parte do desenvolvimento da Matemática na Europa nos séculos subsequentes .

A teoria apresentada no livro é ilustrada de várias formas e exemplos, vejamos o mais famoso deles.

#### **2.2 O problema dos coelhos**

Quantos pares de coelhos são gerados a partir de um casal, no período de um ano? O problema é descrito como segue.

Alguém coloca um casal de coelhos em um ambiente fechado por todos os lados, para observar quantos casais serão gerados no final de 12 meses, assumindo que a cada mês um casal de coelhos gere um novo casal, e que cada novo casal comece a gerar no segundo mês de vida após seu nascimento, e que nenhum coelho irá morrer.

No primeiro mês, há apenas um casal recém nascido; passado um mês (segundo), o primeiro casal se torna adulto e, no mês seguinte (terceiro), se reproduz, havendo assim 2 casais: um casal de adultos e um casal recém nascido.

No quarto mês, o primeiro casal vai gerar mais um casal e o casal recém nascido terá chegado à idade de reprodução, havendo então 3 pares de coelhos.

No mês seguinte (quinto), o casal 1 terá mais um casal, o casal 2 vai se reproduzir e o casal 3 terá chegado à idade adulta, sendo no total 5 casais.

No sexto mês, os casais 1, 2 e 3 vão se reproduzir e os casais recém nascidos 4 e 5 terão chegado à idade adulta, totalizando 8 casais.

No sétimos mês, serão 5 casais adultos que terão novos casais e os casais 6, 7 e 8 terão chegado à idade reprodutiva, com isso teremos 13 casais.

Este exemplo é usado para ilustrar a ideia da construção da sequência infinita, conforme mostra a tabela.

|                             | $M\hat{e}s$ $N^{\circ}$ de casais |    | Mês N° de casais |
|-----------------------------|-----------------------------------|----|------------------|
|                             |                                   |    | 13               |
| $\mathcal{D}_{\mathcal{L}}$ |                                   |    | 21               |
| 3                           | $\cdot$                           | 9  | 34               |
|                             | 3                                 | 10 | 55               |
| 5                           | -5                                | 11 | 89               |
|                             |                                   | 12 |                  |

Tabela 2.1: Evolução da reprodução de casais de coelhos ao longo de um ano

Passaremos agora às propriedades numéricas desta sequência.

### **2.3 Propriedades numéricas da sequência de Fibonacci**

Seja a sequência  $u_0, u_1, u_2, \ldots$  em que  $u_0 = u_1 = 1$  e cada termo, a partir do segundo, é a soma dos dois termos anteriores, isto é, para cada *n* ≥ 2 inteiro, temos

$$
u_n = u_{n-1} + u_{n-2}.\tag{2.1}
$$

Podemos encontrar na Matemática incontáveis sequências definidas em função dos termos anteriores, este tipo de sequência é chamada de recorrência. Este processo de obter os termos seguintes em função de termos anteriores é chamado de processo de recorrência e a equação (2.1) é chamada de relação de recorrência. Mas isso apenas não é suficiente. Para se calcular os termos de uma sequência deste tipo, os termos iniciais devem estar definidos.

No caso da sequência clássica de Fibonacci, temos uma recorrência linear de segunda ordem em que os dois primeiros termos são  $u_0 = 1$  e  $u_1 = 1$ . Com isso podemos dar início à construção da sequência infinita.

**Observação 2.1.** Analisando a sequência de Fibonacci, 1*,* 1*,* 2*,* 3*,* 5*,* 8*,* 13*, . . .* e lembrando que a soma de dois números ímpares é par e que a soma de um número par com um número ímpar é ímpar, podemos concluir que um termo da sequência de Fibonacci é par se, e somente se, ele ocorre em uma posição de índice múltiplo de três, isto é,

$$
u_n \in \text{par} \Leftrightarrow n = 3k, \text{ para } k \ge 1.
$$

É claro que, se indexarmos a sequência a partir de 0, os termos pares aparecerão nas posições *n* = 3*k* + 2, para *k* ≥ 0.

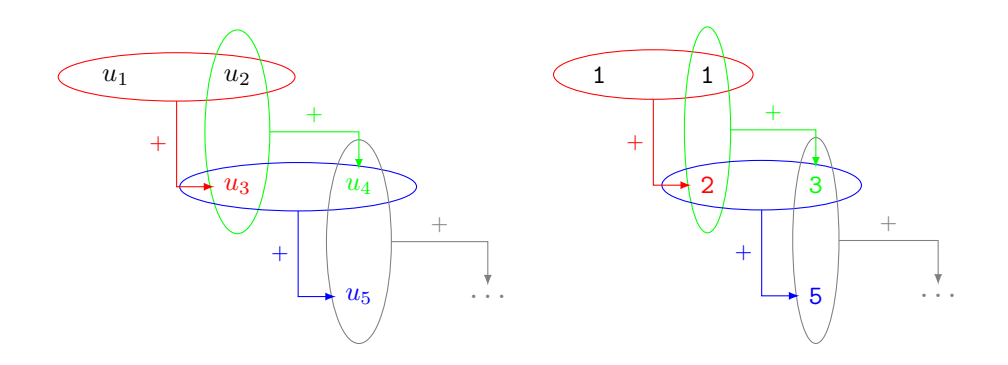

Figura 2.1: Construção da sequência de Fibonacci

Uma recorrência linear de segunda ordem pode ser escrita como

$$
x_{n+2} + px_{n+1} + qx_n = 0,
$$

em que  $q \neq 0$ , pois caso contrário (ie.  $q = 0$ ) a recorrência seria de primeira ordem. A cada recorrência linear de segunda ordem podemos associar uma equação de segundo grau,  $r^2 + pr + q = 0$ , chamada de *equação característica*. Como supomos  $q \neq 0$ , isso implica que 0 não é raiz da equação característica.

O teorema a seguir mostra que se as raízes (distintas) da equação característica são  $r_1$  e  $r_2$  então qualquer sequência da forma  $a_n = C_1 r_1^n + C_2 r_2^n$  é solução da recorrência, quaisquer que sejam os valores de  $C_1$  e  $C_2$ .

**Teorema 2.2.** *Se a equação característica*  $r^2 + pr + q = 0$  *possui raízes distintas*  $r_1$  *e*  $r_2$ *, então*  $a_n = C_1 r_1^n + C_2 r_2^n$  é solução da recorrência  $x_{n+2} + px_{n+1} + qx_n = 0$ , quaisquer que *sejam os valores das constantes*  $C_1$  *e*  $C_2$ *.* 

*Demonstração.* Seja  $a_n = C_1 r_1^n + C_2 r_2^n$ . Substituindo  $a_n$  na recorrência teremos

$$
(C_1r_1^{n+2} + C_2r_2^{n+2}) + p(C_1r_1^{n+1} + C_2r_2^{n+1}) + q(C_1r_1^{n} + C_2r_2^{n}).
$$

Colocando  $C_1r_1^n$ e  $C_2r_2^n$ em evidência temos

$$
C_1r_1^n(r_1^2+pr_1+q)+C_2r_2^n(r_2^2+pr_2+q).
$$

Como *r*<sup>1</sup> e *r*<sup>2</sup> são raízes da equação característica ficamos com

$$
C_1 r_1^n \cdot 0 + C_2 r_2^n \cdot 0 = 0.
$$

Portanto  $a_n = C_1 r_1^n + C_2 r_2^n$  é solução da recorrência  $x_{n+2} + px_{n+1} + qx_n = 0$ , quaisquer que sejam os valores das constantes  $C_1$  e  $C_2$ , como queríamos demonstrar.  $\Box$ 

Com o próximo teorema provaremos que todas as soluções são da forma  $a_n = C_1 r_1^n + C_2 r_2^n$  $C_2r_2^n$ , com  $C_1$  e  $C_2$  constantes.

**Teorema 2.3.** *Se as raízes de*  $r^2 + pr + q = 0$  *são*  $r_1$  *e*  $r_2$  *com*  $r_1 \neq r_2$ *, então todas as soluções da recorrência*  $x_{n+2} + px_{n+1} + qx_n = 0$  *são da forma*  $a_n = C_1 r_1^n + C_2 r_2^n$ , com  $C_1$ *e C*<sup>2</sup> *constantes.*

*Demonstração.* Seja  $y_n$  uma solução qualquer de  $x_{n+2} + px_{n+1} + qx_n = 0$ . Vamos determinar as constantes *C*<sup>1</sup> e *C*<sup>2</sup> que são soluções do sistema de equações

$$
\begin{cases} y_1 = C_1 r_1 + C_2 r_2, \\ y_2 = C_1 r_1^2 + C_2 r_2^2. \end{cases}
$$

Isolando *C*<sup>1</sup> na primeira equação (lembrando que as raízes não são nulas), temos:

$$
C_1 = \frac{y_1 - C_2 r_2}{r_1}.\tag{2.2}
$$

Substituindo  $C_1$  na segunda equação, temos:

$$
\left(\frac{y_1 - C_2r_2}{r_1}\right)r_1^2 + C_2r_2^2 = y_2.
$$

Fazendo algumas manipulações convenientes chegamos em

$$
y_2 = \frac{y_1 r_1^2}{r_1} - \frac{C_2 r_1^2 r_2}{r_1} + C_2 r_2^2,
$$

ou ainda,

$$
C_2\left(r_2^2 - r_1r_2\right) = y_2 - \frac{y_1r_1^2}{r_1}.
$$

Organizando convenientemente, ficamos com

$$
C_2 = \frac{r_1 y_2 - y_1 r_1^2}{r_1 r_2 (r_2 - r_1)}.
$$

Substituindo na equação (2.2),

$$
C_1 = \frac{y_1 - \left(\frac{r_1y_2 - y_1r_1^2}{r_1r_2(r_2 - r_1)}\right)r_2}{r_1} = \frac{y_1r_1r_2(r_2 - r_1) - r_1y_2r_2 + r_1^2y_1r_2}{r_1^2r_2(r_2 - r_1)}.
$$

Depois de simplificar alguns termos, finalmente temos

$$
C_1 = \frac{y_1 r_2^2 - y_2 r_2}{r_1 r_2 (r_2 - r_1)},
$$

que é possível pois  $r_1 \neq r_2$ ,  $r_1 \neq 0$  e  $r_2 \neq 0$ .

Afirmamos que  $y_n = C_1 r_1^n + C_2 r_2^n$  para todo  $n \in \mathbb{N}$ , o que provará o teorema. Seja  $z_n = y_n - C_1 r_1^n - C_2 r_2^n$ . Mostraremos que  $z_n = 0$ . Primeiro, note que

$$
z_{n+2} + pz_{n+1} + qz_n = (y_{n+2} + py_{n+1} + qy_n) - C_1r_1^n(r_1^2 + pr_1 + q) - C_2r_2^n(r_2^2 + pr_2 + q).
$$

O primeiro parêntese é igual a zero pois  $y_n$  é solução de  $x_{n+2} + px_{n+1} + qx_n = 0$ . Os dois outros parênteses são iguais a zero, pois  $r_1$  e  $r_2$  são raízes de  $r^2 + pr + q = 0$ . Então,  $z_{n+2} + pz_{n+1} + qz_n = 0$ . Além disso, como  $y_1 = C_1r_1 + C_2r_2$  e  $y_2 = C_1r_1^2 + C_2r_2^2$ , temos que  $z_1 = z_2 = 0$ . Mas se  $z_{n+2} + pz_{n+1} + qz_n = 0$  e  $z_1 = z_2 = 0$ , então  $z_n = 0$  para todo  $n \in \mathbb{N}$ .  $\Box$ 

No caso da sequência clássica de Fibonacci, é possível encontrar uma fórmula que permite calcular qualquer termo da sequência sem mesmo conhecer os 2 termos anteriores. Essa é a chamada Fórmula de Binet, em homenagem ao matemático francês Jacques Binet (1786–1856), que a descobriu em 1843. Para encontrar essa expressão, vamos escrever a equação característica de (2.1),

$$
r^2 - r - 1 = 0,
$$

de raízes  $r_1 = \frac{1+\sqrt{5}}{2}$  $\frac{1-\sqrt{5}}{2}$  e  $r_2 = \frac{1-\sqrt{5}}{2}$  $\frac{2\sqrt{5}}{2}$  distintas. Assim, a solução da recorrência é do tipo

$$
u_n = C_1 r_1^n + C_2 r_2^n.
$$

Com os valores de  $u_0 = u_1 = 1$ , encontra-se a expressão desejada. De fato, substituindo os valores *r*<sup>1</sup> e *r*<sup>2</sup> teremos

$$
u_n = C_1 \left(\frac{1+\sqrt{5}}{2}\right)^n + C_2 \left(\frac{1-\sqrt{5}}{2}\right)^n
$$
 (2.3)

e o teorema anterior garante a validade da fórmula.

Vamos encontrar os valores das constantes  $C_1$  e  $C_2$  utilizando os valores de  $u_0 = 1$  e  $u_1 = 1.$ 

$$
u_0 = C_1 \left(\frac{1+\sqrt{5}}{2}\right)^0 + C_2 \left(\frac{1-\sqrt{5}}{2}\right)^0 = 1,
$$
  

$$
u_1 = C_1 \left(\frac{1+\sqrt{5}}{2}\right)^1 + C_2 \left(\frac{1-\sqrt{5}}{2}\right)^1 = 1.
$$

Resolvendo o sistema acima, encontramos  $C_1 = \frac{1+\sqrt{5}}{2\sqrt{5}}$  $\frac{+\sqrt{5}}{2\sqrt{5}}$  e  $C_2 =$  $\sqrt{5}-1$  $\frac{\sqrt{5}-1}{2\sqrt{5}}$  que, substituídos em (2.3), fornecem

$$
u_n = \left(\frac{1+\sqrt{5}}{2\sqrt{5}}\right) \left(\frac{1+\sqrt{5}}{2}\right)^n + \left(\frac{\sqrt{5}-1}{2\sqrt{5}}\right) \left(\frac{1-\sqrt{5}}{2}\right)^n.
$$

Após algumas manipulações convenientes, chegamos à expressão procurada:

$$
u_n = \frac{1}{\sqrt{5}} \left[ \left( \frac{1+\sqrt{5}}{2} \right)^{n+1} - \left( \frac{1-\sqrt{5}}{2} \right)^{n+1} \right].
$$

### **2.4 Algumas propriedades interessantes**

Nesta seção, vamos apresentar e discutir algumas propriedades relativas ao *Número de Ouro φ*, à *Fórmula de Binet* e aos *Números de Fibonacci Fn*. Para tal, sejam

$$
\varphi = \frac{1+\sqrt{5}}{2}
$$
 e  $\psi = \frac{1-\sqrt{5}}{2}$ ,

de modo que a solução da recorrência na seção anterior pode ser escrita como

$$
u_n = \frac{\varphi^n - \psi^n}{\varphi - \psi}.
$$
\n<sup>(2.4)</sup>

Assim, eis algumas propriedades que, em sua maioria, seguem imediatamente de manipulações algébricas.

1.  $\varphi \psi = -1$ .

$$
\varphi \psi = \left(\frac{1+\sqrt{5}}{2}\right) \left(\frac{1-\sqrt{5}}{2}\right) = \frac{1-\sqrt{5}+\sqrt{5}-5}{4} = -1.
$$

- 2.  $\varphi \psi =$ √ 5.  $\varphi - \psi =$  $(1 + \sqrt{5})$ 2  $\setminus$ −  $(1 -$ √ 5 2  $\setminus$ =  $1 + \sqrt{5} - 1 + \sqrt{5}$ 2 = 2 √ 5 2 = √ 5*.*
- 3.  $\varphi + \psi = 1$ .

$$
\varphi + \psi = \left(\frac{1+\sqrt{5}}{2}\right) + \left(\frac{1-\sqrt{5}}{2}\right) = \frac{1+\sqrt{5}+1-\sqrt{5}}{2} = \frac{2}{2} = 1.
$$

4.  $\varphi^{-1} = -\psi$ . (imediato de (1))

$$
\varphi^{-1} = \left(\frac{1+\sqrt{5}}{2}\right)^{-1} = \left(\frac{2}{1+\sqrt{5}}\right)\left(\frac{1-\sqrt{5}}{1-\sqrt{5}}\right) = (-1)\left(\frac{1-\sqrt{5}}{2}\right) = -\psi
$$

5.  $\psi^{-1} = -\varphi$ . (imediato de (1))

$$
\psi^{-1} = \left(\frac{1-\sqrt{5}}{2}\right)^{-1} = \left(\frac{2}{1-\sqrt{5}}\right)\left(\frac{1+\sqrt{5}}{1+\sqrt{5}}\right) = (-1)\left(\frac{1+\sqrt{5}}{2}\right) = -\varphi
$$

6.  $\varphi^2 + \psi^2 = 3$ .

$$
\varphi^2 + \psi^2 = \left(\frac{1+\sqrt{5}}{2}\right)^2 + \left(\frac{1-\sqrt{5}}{2}\right)^2 = \left(\frac{1+2\sqrt{5}+5}{4}\right) + \left(\frac{1-2\sqrt{5}+5}{4}\right) = \frac{2\cdot 6}{4} = 3.
$$

7. 
$$
\varphi^2 - \psi^2 = \sqrt{5}
$$
.  
\n
$$
\varphi^2 - \psi^2 = \left(\frac{1 + \sqrt{5}}{2}\right)^2 - \left(\frac{1 - \sqrt{5}}{2}\right)^2 = \left(\frac{1 + 2\sqrt{5} + 5}{4}\right) - \left(\frac{1 - 2\sqrt{5} + 5}{4}\right) = \sqrt{5}.
$$

8. 
$$
\varphi^2 = \varphi + 1
$$
.  
\n
$$
\varphi^2 = \left(\frac{1+\sqrt{5}}{2}\right)\left(\frac{1+\sqrt{5}}{2}\right) = \left(\frac{6+2\sqrt{5}}{4}\right) = 1 + \frac{1}{2} + \frac{\sqrt{5}}{2} = \frac{1+\sqrt{5}}{2} + 1 = \varphi + 1.
$$

9. 
$$
\psi^2 = \psi + 1
$$
.  
\n
$$
\psi^2 = \left(\frac{1 - \sqrt{5}}{2}\right) \left(\frac{1 - \sqrt{5}}{2}\right) = \left(\frac{6 - 2\sqrt{5}}{4}\right) = \frac{4 + 2 - 2\sqrt{5}}{4} = \frac{1 - \sqrt{5}}{2} + 1 = \psi + 1.
$$

A sequência de Fibonacci possui inúmeras propriedades. A seguir, apresentamos duas delas. No caso desta demonstração, vamos considerar que a sequência se inicia em  $u_1 = 1$ . **Proposição 2.4.** *Dados*  $m, n \geq 1$  *naturais, temos* 

$$
u_{n+m} = u_n u_{m+1} + u_{n-1} u_m. \tag{2.5}
$$

*Demonstração.* Vamos fixar *n* e fazer a demonstração por indução completa sobre *m* ≥ 1.

Para  $m = 1$ , temos  $u_{n+1} = u_n + u_{n-1} = u_n u_2 + u_{n-1} u_1$ , já que  $u_1 = u_2 = 1$ . Agora, vamos supor o resultado válido para todo  $k \leq m$ , com  $m \in \mathbb{N}$  e  $m \geq 1$ . Precisamos mostrar que a expressão (2.5) também é valida para *m*+ 1. Note que, por hipótese, valem

$$
u_{n+m} = u_n u_{m+1} + u_{n-1} u_m,
$$
  

$$
u_{n+m-1} = u_n u_m + u_{n-1} u_{m-1}.
$$

Somando membro a membro, teremos

$$
u_{n+m+1} = u_{n+m} + u_{n+m-1} = u_n u_{m+1} + u_{n-1} u_m + u_n u_m + u_{n-1} u_{m-1}
$$
  
=  $u_n (u_{m+1} + u_m) + u_{n-1} (u_m + u_{m-1})$   
=  $u_n u_{m+2} + u_{n-1} u_{m+1}$ .

Portanto, (2.5) é verdadeira para *m*+1 e com isso podemos concluir que a propriedade é válida para todo *m* ≥ 1.  $\Box$ 

Com essa propriedade podemos demonstrar algumas outras características interessantes da sequência de Fibonacci.

**Corolário 2.5.** *Para*  $n \geq 2$ *, temos*  $u_{2n} = u_{n+1}^2 - u_{n-1}^2$ .

*Demonstração.* Usando a Proposição 2.4 e escrevendo 2*n* = *n* + *n* temos

$$
u_{n+n} = u_n u_{n+1} + u_{n-1} u_n = u_n (u_{n+1} + u_{n-1}).
$$

Mas, por definição,  $u_{n+1} = u_n + u_{n-1}$ , ou ainda,  $u_n = u_{n+1} - u_{n-1}$ . Substituindo na expressão acima, obtemos

$$
u_{2n} = (u_{n+1} - u_{n-1})(u_{n+1} + u_{n-1}) = u_{n+1}^2 - u_{n-1}^2,
$$

como queríamos demonstrar.

Vejamos agora qual é a característica dos números da sequência de índice ímpar.

**Corolário 2.6.** *Para*  $n \geq 2$ *, temos*  $u_{2n-1} = u_n^2 + u_{n-1}^2$ .

*Demonstração.* Escrevendo 2*n* − 1 = *n* + *n* − 1 na Proposição 2.4, obtemos

$$
u_{n+n-1} = u_n u_{n-1+1} + u_{n-1} u_{n-1} = u_n u_n + u_{n-1} u_{n-1} = u_n^2 + u_{n-1}^2.
$$

Os corolários acima nos permitem dizer que, todo número de Fibonacci de índice par (exceto *u*2) é uma diferença de dois quadrados de Fibonacci, e todo número de Fibonacci de índice ímpar (exceto *u*1) é uma soma de dois quadrados de Fibonacci.

**Observação 2.7.** Um número *a* é de Fibonacci se, e somente se,  $5a^2 + 4$  ou  $5a^2 - 4$  é um quadrado perfeito.

 $\Box$ 

*Demonstração.* Assuma que *a >* 0 seja o *k*-ésimo número de Fibonacci, para algum *k* ≥ 1. Pela equação (2.4) e pela igualdade  $\psi = -1/\varphi$ , escrevemos

$$
a = \frac{\varphi^k - \psi^k}{\sqrt{5}} = \frac{\varphi^k - \left(\frac{-1}{\varphi}\right)^k}{\sqrt{5}}.
$$

Elevando ao quadrado, temos

$$
a^{2} = \left(\frac{\varphi^{k} - \left(\frac{-1}{\varphi}\right)^{k}}{\sqrt{5}}\right)^{2} = \frac{\left(\varphi^{k} - \left(\frac{-1}{\varphi}\right)^{k}\right)^{2}}{5},
$$

ou equivalentemente,

$$
5a^{2} = \left(\varphi^{k} - \left(\frac{-1}{\varphi}\right)^{k}\right)^{2} = \varphi^{2k} + \left(\frac{-1}{\varphi}\right)^{2k} - 2\varphi^{k}\left(\frac{-1}{\varphi}\right)^{k} = \varphi^{2k} + \frac{1}{\varphi^{2k}} - 2(-1)^{k},
$$

ou ainda,

$$
5a^{2} = \frac{\varphi^{4k} + 1}{\varphi^{2k}} - 2(-1)^{k}.
$$
 (2.6)

Agora, vamos dividir em dois casos, dependendo se *k* é par ou ímpar.

(i) se  $k \equiv 0 \pmod{2}$ , na equação (2.6) teremos

$$
5a^2 = \frac{\varphi^{4k} + 1}{\varphi^{2k}} - 2.
$$

Somando 4 a ambos os membros desta igualdade, obtemos

$$
5a^2 + 4 = \frac{\varphi^{4k} + 1}{\varphi^{2k}} + 2 = \frac{\varphi^{4k} + 1 + 2\varphi^{2k}}{\varphi^{2k}} = \frac{(\varphi^{2k} + 1)^2}{\varphi^{2k}} = \left(\frac{\varphi^{2k} + 1}{\varphi^k}\right)^2,
$$

ou seja, 5*a* <sup>2</sup> + 4 é um quadrado perfeito.

(ii) se  $k \equiv 1 \pmod{2}$ , na equação (2.6) teremos

$$
5a^2 = \frac{\varphi^{4k} + 1}{\varphi^{2k}} + 2.
$$

Subtraindo 4 de ambos os membros, obtemos

$$
5a^2 - 4 = \frac{\varphi^{4k} + 1}{\varphi^{2k}} - 2 = \frac{\varphi^{4k} - 2\varphi^{2k} + 1}{\varphi^{2k}} = \frac{(\varphi^{2k} - 1)^2}{\varphi^{2k}} = \left(\frac{\varphi^{2k} - 1}{\varphi^k}\right)^2,
$$

ou seja, 5*a* <sup>2</sup> − 4 é um quadrado perfeito.

Para a recíproca, indicamos a referência [2], pois a prova é mais avançada e não se encaixaria nos objetivos do nosso texto.  $\Box$ 

**Exemplo 2.8.** Para  $a = 5$ , temos

$$
5 \cdot 5^2 + 4 = 5 \cdot 25 + 4 = 129,
$$

que não é um quadrado perfeito. No entanto,

$$
5 \cdot 5^2 - 4 = 5 \cdot 25 - 4 = 121 = 11^2.
$$

Como, nesta expressão, encontramos um quadrado perfeito, então *a* = 5 é um número que pertence à sequência de Fibonacci, a saber, o quinto número.

**Um pequeno programa.** A seguir, apresentamos um programa Python para gerar os *n* primeiros números de Fibonacci.

```
def fibonacci(n):
    print([fib(i)[1] for i in range(0, n)])
def fib(n):
    if n < 0:
        raise ValueError('Inteiros negativos não são permitidos.')
    if n == 0:
        return (0, 1)
    else:
        a, b = fib(n // 2)c = a * (b * 2 - a)d = a * a + b * bif n \% 2 == 0:
            return (c, d)
        else:
            return (d, c + d)
```
Eis a lista dos 60 primeiros termos da sequência de Fibonacci, obtidos com o programa acima usando o comando fibonacci(60).

1, 1, 2, 3, 5, 8, 13, 21, 34, 55, 89, 144, 233, 377, 610, 987, 1597, 2584, 4181, 6765, 10946, 17711, 28657, 46368, 75025, 121393, 196418, 317811, 514229, 832040, 1346269, 2178309, 3524578, 5702887, 9227465, 14930352, 24157817, 39088169, 63245986, 102334155, 165580141, 267914296, 433494437, 701408733, 1134903170, 1836311903, 2971215073, 4807526976, 7778742049, 12586269025, 20365011074, 32951280099, 53316291173, 86267571272, 139583862445, 225851433717, 365435296162, 591286729879, 956722026041, 1548008755920

## **3 Palavras finitas e infinitas**

As principais referências para este capítulo são [3, 4], com base nestes trabalhos estamos realizando um estudo do tema, buscando entender as propriedades dos fractais e das palavras geradas a partir de conjuntos denominados alfabetos.

Palavras são sequências geradas a partir de um conjunto, chamado alfabeto. No caso das palavras de Fibonacci, este alfabeto é {0*,* 1}, tais sequências não possuem um período e têm inúmeras propriedades interessantes.

Nesta seção, vamos definir formalmente o que são palavras e apresentar algumas de suas características, importantes em nossos estudos sobre os fractais de Fibonacci, além de dar alguns exemplos.

#### **3.1 Definições e notações**

As terminologias e notações são principalmente de [3, 5].

Seja Σ um conjunto finito, chamado de *alfabeto*, cujos elementos são chamados símbolos. Uma *palavra* em Σ é uma sequência (possivelmente vazia) de símbolos de Σ. O conjunto de todas as palavras finitas é denotado por Σ ∗ , possui estrutura de monoide com a operação de concatenação (ou justaposição) de palavras.

Por exemplo, para o alfabeto  $\Sigma = \{a, b\}$ , iniciando com a palavra vazia  $\varepsilon$ , podemos obter infinitas palavras, como ilustrado abaixo.

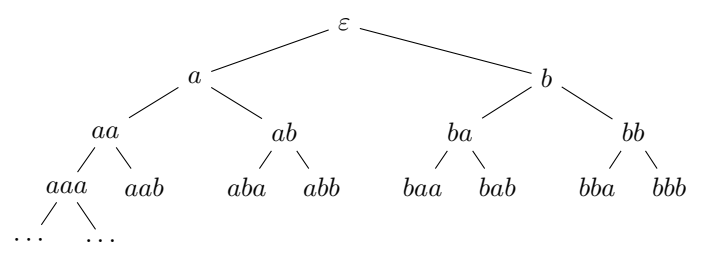

Figura 3.1: Árvore de construção de palavras

O elemento identidade  $ε ∈ Σ<sup>*</sup>$  é chamado de *palavra vazia*. Para cada palavra  $w ∈ Σ<sup>*</sup>$ , |*w*| denota seu comprimento, ou seja, o número de símbolos que ocorrem em *w*. O comprimento de *ε* é definido como zero. Se *a* ∈ Σ e *w* ∈ Σ ∗ , então |*w*|*<sup>a</sup>* denota o número de vezes que *a* aparece em *w*.

Para duas palavras  $u = a_1 a_2 \ldots a_k$  e  $v = b_1 b_2 \ldots b_s$  em  $\Sigma^*$ , denotamos por *uv* a concatenação delas, que é  $uv = a_1a_2 \ldots a_kb_1b_2 \ldots b_s$ . Se  $v = \varepsilon$  então  $u\varepsilon = \varepsilon u = u$ . Além disso, por  $u^n$  denotamos a palavra  $uuuu \dots u$  (*n* vezes).

Uma palavra *v* é um *fator* ou uma subpalavra de *u* se existem  $x, y \in \Sigma^*$  tais que *u* = *xvy*. Se *x* = *ε* ou *y* = *ε*, então *v* é chamado de *prefixo* ou *sufixo* de *u*, respectivamente. O *reverso* de uma palavra  $u = a_1 a_2 \dots a_n$  é a palavra  $u^r = a_n \dots a_2 a_1$ .

**Definição 3.1.** Uma palavra  $u \notin \text{um}$  palíndromo se  $u = u^r$ . Informalmente, um palíndromo é uma sequência de símbolos que pode ser lida de trás pra frente, sem prejuízo.

Encontramos, obviamente, palíndromos na Matemática, como por exemplo 121, 1331, 14641, 525, e até mesmo na Língua Portuguesa. Eis alguns exemplos, ignorando-se, claro, as pontuações:

> *Ana anilina arara ovo asa ama reviver Socorram-me, subi no ônibus em Marrocos! Anotaram a data da maratona?*

A seguir, dois exemplos de palavras características, uma relacionada com os números primos e outra com os quadrados perfeitos. Tais palavras são assim chamadas pois indicam a ocorrência de alguma propriedade de interesse.

**Exemplo 3.2.** Seja  $p = (p_n)_{n>1} = 0110101000101...$  onde  $p_n = 1$  se *n* é um número primo e *p<sup>n</sup>* = 0, caso contrário. Este é um exemplo de palavra infinita. A palavra *p* é chamada de *sequência característica dos números primos*.

**Exemplo 3.3.** Seja  $q = (q_n)_{n \geq 0} = 1100100001000001 \ldots$ , onde  $q_n = 1$  se  $n \in \text{um}$ quadrado perfeito e *q<sup>n</sup>* = 0, caso contrário. Esta sequência é chamada de *sequência característica dos quadrados perfeitos*.

Sejam Σ e ∆ dois alfabetos. Um morfismo entre eles é uma função *h*: Σ<sup>∗</sup> → ∆<sup>∗</sup> tal que  $h(xy) = h(x)h(y)$ , para todo *x*, *y* ∈ Σ<sup>\*</sup>. É claro que  $h(ε) = ε$ . Além disso, um morfismo é completamente determinado por suas ações em símbolos unitários, ou seja, em elementos de Σ.

Há uma classe especial de palavras infinitas com muitas propriedades notáveis, chamadas de palavras Sturmianas. Essas palavras admitem uma série de definições equivalentes.

Seja *w* ∈ Σ *<sup>ω</sup>* uma palavra infinita. Definimos *P*(*w, n*), a função complexidade de *w*, que conta o número de subpalavras de comprimento *n* em *w*, para todo inteiro  $n \geq 1$ .

Uma palavra infinta *w* é uma *palavra Sturmiana* se  $P(w, n) = n + 1$ , para todo inteiro  $n \geq 1$ . Desde que, para qualquer palavra Sturmiana,  $P(w, 1) = 2$  então palavras Sturmianas têm apenas 2 símbolos.

A palavra *p* no Exemplo 3.2 não é uma palavra Sturmiana pois *P*(*p,* 2) = 4, ou seja, nesta palavra temos não 3, mas sim, 4 subpalavras de comprimento 2, a saber 00, 01, 10 e 11.

Considere *f* = 0100101001001 *. . .* a palavra infinita de Fibonacci, definida na próxima seção. Fazendo a contagem das subpalavras que nela aparecem, temos:

> $P(f, 1) = 2$  Sub<sub>1</sub> $(f) = \{0, 1\}$  $P(f, 2) = 3$  Sub<sub>2</sub> $(f) = \{00, 01, 10\}$  $P(f, 3) = 4$  Sub<sub>3</sub>(*f*) = {001*,* 010*,* 100*,* 101}

Observando os valores acima, surge a conjectura  $P(f, n) = n + 1$ , cuja prova requer mais cuidado, e assim vamos apenas indicar uma referência, como por exemplo [3, Seção 10.5].

O principal objeto de estudo neste trabalho é uma palavra Sturmiana em particular, a saber, a palavra finita de Fibonacci, definida e explorada a seguir.

#### **3.2 Palavras de Fibonacci**

A palavra Sturmiana mais famosa é a palavra de Fibonacci *f*, que é o limite de uma sequência de palavras  $f_n$  com  $n > 0$ , que pode ser definida recursivamente como

$$
f_{n+2} = f_{n+1} f_n. \tag{3.1}
$$

As palavras *fn*, são chamadas de palavras finitas de Fibonacci.

Seja  $\Sigma = \{0, 1\}$  o alfabeto. A palavra de Fibonacci  $f$  é definida pelo seguinte morfismo:

$$
\sigma\colon \Sigma^*\to \Sigma^*, \quad 0\to 01, \ 1\to 0.
$$

Convencionamos que  $f_1 = 1$ , daí  $f_2 = \sigma(f_1) = \sigma(1) = 0$ ,  $f_3 = 01$ ,  $f_4 = 010$ , etc.... Vale observar que |*fn*|, o comprimento (ou número de letras) da palavra de Fibonacci *fn*, é o número de Fibonacci *Fn*.

A seguir, uma pequena tabela com as dez primeiras palavras de Fibonacci. As colunas *ζn, ι<sup>n</sup>* serão exploradas na Proposição 3.4

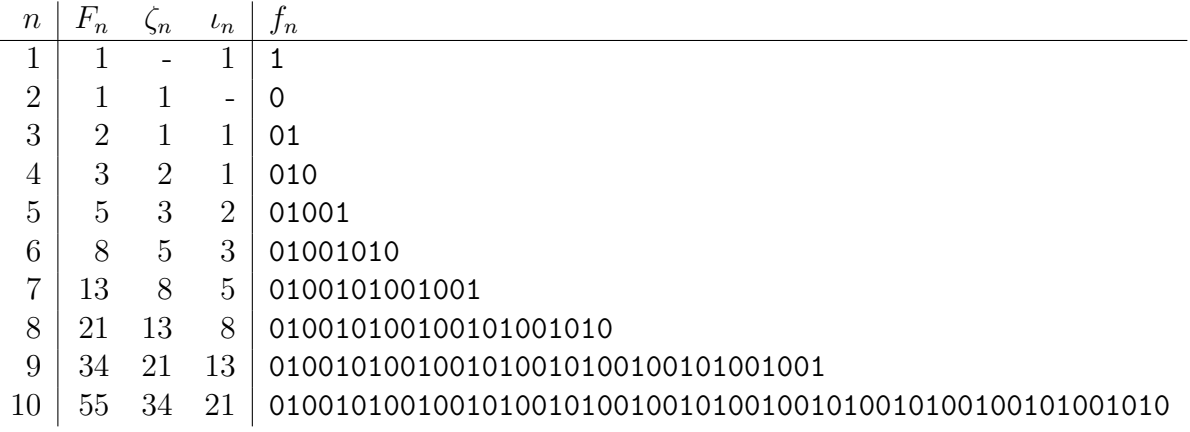

Tabela 3.1: Palavras de Fibonacci

#### **Alguns fatos imediatos**

- 1. Exceto *f*1, todas as palavras de Fibonacci se iniciam com 0. De fato, a primeira letra de *f<sup>n</sup>* é a primeira letra de *fn*−1. Daí, usando indução em *n* ≥ 2, segue o resultado. Analogamente, se considerarmos as duas primeiras letras, então, exceto *f*1*, f*2, todas as palavras de Fibonacci se iniciam com 01.
- 2. Para  $n \geq 3$ , as duas últimas letras de  $f_n$  são 01 se *n* é ímpar e 10 se *n* é par. Basta observar que as duas últimas letras de *f<sup>n</sup>* são as mesmas de *fn*−<sup>2</sup> e que *n* e *n* − 2 possuem a mesma paridade. Como  $f_3$  termina em 01 e  $f_4$  termina em 10, o resultado segue.
- 3. As palavras 11 e 000 não são subpalavras de nenhuma palavra de Fibonacci. De fato,  $f_3$  não contém 11 já que  $f_2 = 0$ . Suponha que  $f_k$  não contenha 11 para 3 ≤ *k* ≤ *n*. Daí, a única chance de *f<sup>n</sup>*+1 conter 11 é se 1 for a última letra de *f<sup>n</sup>* e a primeira de *fn*−1, o que é impossível devido ao item (1) acima. Já para a palavra 000, a única chance dela aparecer seria na concatenação, o que não ocorre, pois nenhuma palavra começa nem termina com 00.

**Proposição 3.4.** *Seja f<sup>n</sup> uma palavra de Fibonacci. A quantia de dígitos* 0 *é o número de Fibonacci Fn*−1*, para n* ≥ 2*. A quantia de dígitos* 1 *é o número de Fibonacci Fn*−2*, para*  $n > 3$ *.* 

*Demonstração.* De fato,  $f_2$  e  $f_3$  possuem apenas um dígito 0. Como  $f_4 = f_3 f_2$ , uma concatenação, a quantia de dígitos 0 deve ser somada.

Mais formalmente, escrevendo  $\zeta_n = \text{zero}(f_n)$  para a quantia de dígitos 0 na palavra  $f_n$ , temos a seguinte relação para  $n \geq 2$ :

$$
\zeta_2 = \text{zero}(f_2) = 1,
$$
\n $\zeta_3 = \text{zero}(f_3) = 1,$ \n $\zeta_n = \zeta_{n-1} + \zeta_{n-2}, n \ge 4.$ 

Analogamente, escrevendo  $\iota_n = \text{um}(f_n)$  para a quantia de dígitos 1 na palavra  $f_n$ , obtemos:

$$
\iota_3 = \text{um}(f_3) = 1,
$$
\n $\iota_4 = \text{um}(f_4) = 1,$ \n $\iota_n = \iota_{n-1} + \iota_{n-2}, n \ge 5.$ 

Em resumo, a quantia de dígitos 0 e a quantia de dígitos 1 criam sequências de números de Fibonacci, a menos da reindexação, e portanto

$$
\zeta_n = F_{n-1}, \quad \iota_n = F_{n-2}, \tag{3.2}
$$

que está totalmente compatível com o fato de que o comprimento de  $f_n$ , ou seja,  $\zeta_n + \iota_n$ , é o número de Fibonacci *Fn*.

Seja *ϕ*: {0*,* 1} <sup>∗</sup> → {0*,* 1} <sup>∗</sup> a função que remove os dois últimos símbolos de uma palavra, ou seja, *ϕ*(*a*1*a*<sup>2</sup> *. . . an*) = *a*1*a*<sup>2</sup> *. . . an*−2, para *n* ≥ 2.

Por facilidade, a partir de agora, vamos escrever  $p_n = \phi(f_n)$ .

**Teorema 3.5.** Se  $f_n = p_n ab$  e  $t_n = p_n ba$ , então  $f_n = f_{n-2} t_{n-1}$  e  $t_n = f_{n-2} f_{n-1}$ .

*Demonstração.* Faremos a prova por indução em *n* ≥ 4. Primeiramente, lembramos que

$$
f_3 = 01, \t\t f_4 = 010,
$$

de onde segue que  $t_3 = 10$  e  $t_4 = 001$ . Como  $f_2 = 0$ , obtemos

$$
f_4 = 010 = f_2 t_3, \qquad t_4 = 001 = f_2 f_3.
$$

Suponhamos que  $f_n = f_{n-2}t_{n-1}$  e  $t_n = f_{n-2}f_{n-1}$ , para  $n \geq 5$ . Daí,

$$
f_{n+1} = f_n f_{n-1} = (f_{n-1} f_{n-2}) f_{n-1} = f_{n-1} (f_{n-2} f_{n-1}) = f_{n-1} t_n,
$$
  
\n
$$
f_{n-1} f_n = f_{n-1} (f_{n-2} t_{n-1}) = (f_{n-1} f_{n-2}) t_{n-1} = f_n t_{n-1} = t_{n+1}.
$$

A igualdade  $f_n t_{n-1} = t_{n+1}$ , no final da prova acima, merece mais detalhes. A permutação das duas últimas letras de uma palavra (não unitária) respeita a concatenação, ou seja, se *f, g* são duas palavras e se *τ* é a permutação das duas últimas letras, então

$$
\tau(fg) = f\tau(g).
$$

A igualdade *t<sup>n</sup>* = *fn*−2*fn*−<sup>1</sup> no teorema anterior significa que a concatenação de duas palavras sucessivas de Fibonacci é "quase comutativa", isto é, invertendo a ordem da concatenação de *fn*−<sup>1</sup> e *fn*−2, conforme a figura 3.2, cria-se outra palavra, similar a *fn*, mas com as duas últimas letras trocadas, ou seja,

$$
f_n = f_{n-1}f_{n-2}
$$
 e  $\tau(f_n) = f_{n-2}f_{n-1}$ .

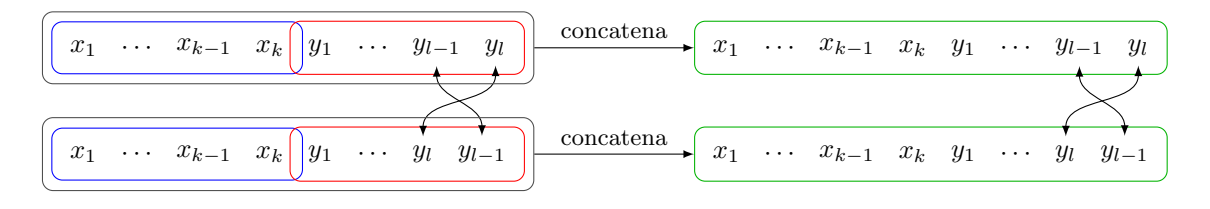

Figura 3.2: Quase-comutatividade da concatenação

**Proposição 3.6.** *Para*  $n \geq 4$ ,  $p_n = \phi(f_n)$  *é um palíndromo.* 

*Demonstração.* A prova é por indução forte. Como  $f_4 = 010$  então  $p_4 = 0$  obviamente é um palíndromo. Suponhamos que  $p_k = \phi(f_k)$  seja palíndromo, para  $k < n$ . Agora, observe que  $p_n = f_{n-1}p_{n-2}$ , pois  $f_n = f_{n-1}f_{n-2}$ . Como  $f_{n-1} = f_{n-2}f_{n-3}$ , podemos escrever

$$
p_n = (p_{n-2}ab)(p_{n-3}cd)p_{n-2}.
$$

Lembrando que palavras consecutivas possuem as duas últimas letras permutadas (ver fatos na p. 25), então *ab* e *cd* são reversas uma da outra, ou seja, *a* = *d* e *b* = *c*. Pela hipótese de indução, *pn*−<sup>2</sup> e *pn*−<sup>3</sup> são palíndromos. Logo, *p<sup>n</sup>* = *pn*−2*abpn*−3*cdpn*−<sup>2</sup> é também um palíndromo.  $\Box$ 

**Teorema 3.7.** Para  $n \ge 6$ ,  $f_n = f_{n-3}f_{n-3}f_{n-6}t_{n-3}t_{n-3}$  e  $p_n = p_{n-3}abp_{n-3}p'_{n-6}p_{n-3}bap_{n-3}$ , *onde p* ′ *<sup>k</sup>* = *bapkab* = *bafk.*

*Demonstração.* Segue do Teorema 3.5 que

$$
f_n = f_{n-1}f_{n-2} = (f_{n-2}f_{n-3})(f_{n-3}f_{n-4}) =
$$
  

$$
((f_{n-3}f_{n-4})(f_{n-4}f_{n-5}))(f_{n-3}f_{n-4}) = f_{n-3}f_{n-4}(f_{n-5}f_{n-6})f_{n-5}(f_{n-4}f_{n-5})f_{n-4} =
$$
  

$$
f_{n-3}(f_{n-4}f_{n-5})f_{n-6}(f_{n-5}f_{n-4})(f_{n-5}f_{n-4}) = f_{n-3}f_{n-3}f_{n-6}t_{n-3}t_{n-3}.
$$

Sabendo que  $f_{n-3} = p_{n-3}ab$ , podemos escrever

$$
f_n = (p_{n-3}ab)(p_{n-3}ab)f_{n-6}(p_{n-3}ba)(p_{n-3}ba) =
$$
  

$$
p_{n-3}abp_{n-3}(abf_{n-6})p_{n-3}bap_{n-3}ba = p_{n-3}abp_{n-3}p'_{n-6}p_{n-3}bap_{n-3}ba.
$$

Eliminando as duas últimas letras de *f<sup>n</sup>* na expressão acima, ou seja, *ba*, concluímos que

$$
\phi(f_n) = p_n = p_{n-3}abp_{n-3}p'_{n-6}p_{n-3}bap_{n-3}.
$$

Em outras palavras, *f<sup>n</sup>* é composta por concatenação de dois palíndromos *pn*−<sup>3</sup> separados por *ab*, um palíndromo  $p'_{n-6}$  e dois palíndromos  $p_{n-3}$  separados por *ba*.  $\Box$ 

**Corolário 3.8.** *Para*  $n \geq 5$ , *o dígito central do palíndromo*  $p_n$  *de comprimento ímpar é 0*, se  $n = 3k + 1$ , e 1, se  $n = 3k + 2$ .

*Demonstração.* Decompondo  $f_{3(k+1)+1} = f_{3(k+1)}f_{3k+2} = f_{3k+2}f_{3k+1}f_{3k+2}$  e tomando os palíndromos, obtemos  $p_{3(k+1)+1} = p_{3k+2}abp_{3k+1}bap_{3k+2}$ , de modo que o dígito central de  $p_{3(k+1)+1}$  é, na verdade, o mesmo que o dígito central de  $p_{3k+1}$ . Como  $p_7 = 01001010010$ , usando indução sobre  $k \geq 2$ , segue o resultado. A prova para  $p_{3k+2}$  é análoga, para  $k \geq 1$ .  $\Box$ 

## **4 Fractais da palavra de Fibonacci**

Uma palavra de Fibonacci *f<sup>n</sup>* pode ser associada com uma curva, obtida por uma regra de desenho, a qual tem propriedades geométricas oriundas de propriedades combinatórias de *fn*. Devemos percorrer as letras da palavra de uma maneira particular e, dependendo da letra, uma ação específica é tomada.

Essa ideia é a mesma usada em "Sistemas-L" (ou sistemas de Lindenmayer<sup>1</sup>), como na Seção 4.5. Neste caso, a regra do desenho é chamada de "Regra Par–Ímpar". Essa regra pode ser definida como mostra a tabela:

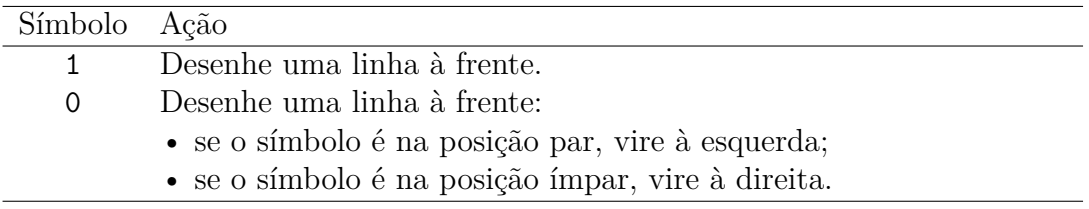

Tabela 4.1: Regra par–ímpar

A *n*-ésima curva de Fibonacci, denotada por  $\mathcal{F}_n$ , é obtida aplicando a regra de desenho par–ímpar à palavra  $f_n$ . Na figura 4.1, temos as curvas  $\mathcal{F}_9, \mathcal{F}_{10}, \mathcal{F}_{11}$ , de comprimentos 34, 55 e 89, respectivamente, geradas usando um programa Python, desenvolvido exclusivamente para esse trabalho.

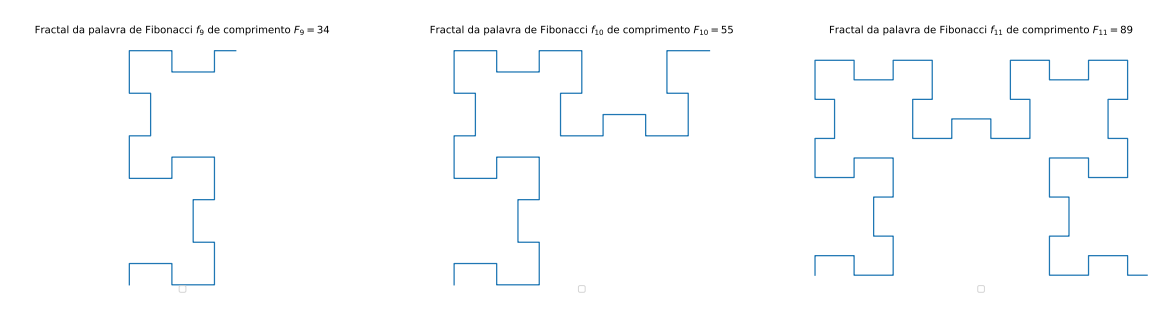

Figura 4.1: Curvas  $\mathcal{F}_9, \mathcal{F}_{10}$  e  $\mathcal{F}_{11}$  das palavras de Fibonacci  $f_9, f_{10}$  e  $f_{11}$ 

O *fractal da palavra de Fibonacci* é definido por

$$
\mathcal{F}=\lim_{n\to\infty}\mathcal{F}_n
$$

e é uma curva autossimilar baseada na palavra de Fibonacci. Esse fractal revela três tipos de padrões e um grande número de similaridades, além de uma forte ligação com os números de Fibonacci, como veremos a seguir.

<sup>1</sup>https://en.wikipedia.org/wiki/L-system

#### **4.1 A construção do fractal**

Nesta seção, vamos explorar a regra de desenho par–ímpar da tabela 4.1.

**Iniciando a construção.** O primeiro passo é fixarmos um ponto  $p_0$ , que será usado como ponto inicial do fractal, e uma direção  $w_0$  (vetor diretor), que determinará em qual direção o primeiro segmento do fractal será traçado. Por facilidade, vamos usar a origem  $p_0 = (0,0)$  e o vetor diretor  $w_0 = (0,1)$  (direção norte), conforme a figura abaixo. Observe que uma seta dupla é usada para indicar a direção no ponto *p*0.

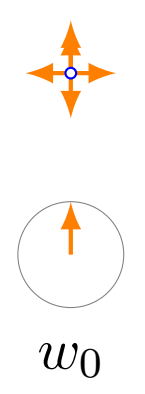

Figura 4.2: Início da construção da curva de Fibonacci

**Iterando o processo.** Para traçarmos o fractal, vamos fazer um processo iterativo, para cada letra da palavra *fn*. A cada etapa, devemos traçar um segmento unitário a partir do ponto de referência na direção do vetor diretor atual, ou seja, no *k*-ésimo passo, teremos o ponto  $p_k$  e o vetor  $w_k$ . Obtemos então  $p_{k+1} = p_k + w_k$  e  $w_{k+1}$  será obtido a partir de *wk*, dependendo da letra atual e da sua posição *k* na palavra, conforme as regras da tabela 4.1.

Mais precisamente, seja *d<sup>k</sup>* a *k*-ésima letra de uma palavra de Fibonacci. Daí:

- trace um segmento unitário com origem em  $p_k$  na direção de  $w_k$ ;
- tome  $p_{k+1} = p_k + w_k$ ;
- defina

$$
w_{k+1} = \begin{cases} w_k, & \text{se } d_k = 1, \\ e^{i\pi/2}w_k, & \text{se } d_k = 0 \text{ e } k \text{ é par,} \\ e^{-i\pi/2}w_k, & \text{se } d_k = 0 \text{ e } k \text{ é ímpar;} \end{cases}
$$

• itere.

Em outras palavras, a cada etapa, a direção é mantida ou uma rotação de *π/*2 à esquerda ou à direita é realizada, dependendo da letra *d<sup>k</sup>* e da paridade de sua posição *k* na palavra. Isso justifica o nome par–ímpar. O processo é encerrado quando o último segmento for traçado, correspondendo à última letra da palavra *fn*.

Observe que, no processo recursivo acima, temos  $1 \leq k \leq F_n$ , pois o comprimento da palavra *f<sup>n</sup>* é o número de Fibonacci *Fn*.

**Ilustrando o processo.** Em cada vértice  $p_k$ , ilustramos as quatro direções possíveis (norte, sul, leste, oeste) e colocamos uma seta dupla naquela fornecida pela regra par– ímpar. Para deixarmos claro o que se passa, descrevemos com mais detalhes os três primeiros passos.

- 1. O dígito *d*<sup>1</sup> = 0 fornece o primeiro segmento vertical para cima (pois a direção inicial foi escolhida, a nosso critério, como sendo norte) e muda a direção para leste, pois  $k = 1$  é ímpar e a rotação é para a direita (norte  $\rightarrow$  leste).
- 2. O segundo dígito  $d_2 = 1$  fornece o segundo segmento, horizontal, e não muda a direção, ou seja, continuamos para leste.
- 3. O terceiro dígito  $d_3 = 0$  fornece o terceiro segmento, novamente horizontal, e muda a direção para sul, pois *k* = 3 é ímpar e a rotação é para a direita (leste → sul).

Após três etapas, temos a seguinte situação (a parte tracejada antecipa o que acontecerá na quarta etapa):

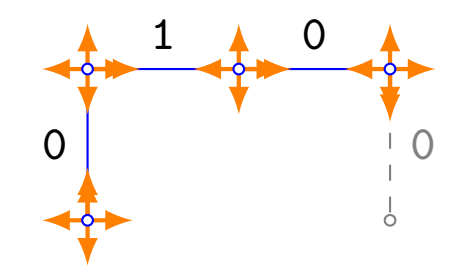

Figura 4.3: Primeiras etapas na construção da curva de Fibonacci

A figura 4.4 mostra, para a palavra *f*7, a variação das direções durante a iteração. Observe que temos uma poligonal com 14 vértices  $p_0, \ldots, p_{13}$  e 13 segmentos. Também, optamos por não desenhar em *p*<sup>13</sup> o vetor diretor *w*13, que aponta para o norte (lembrando que  $d_{13} = 1$  nos dá  $w_{13} = w_{12}$ ).

(em branco)

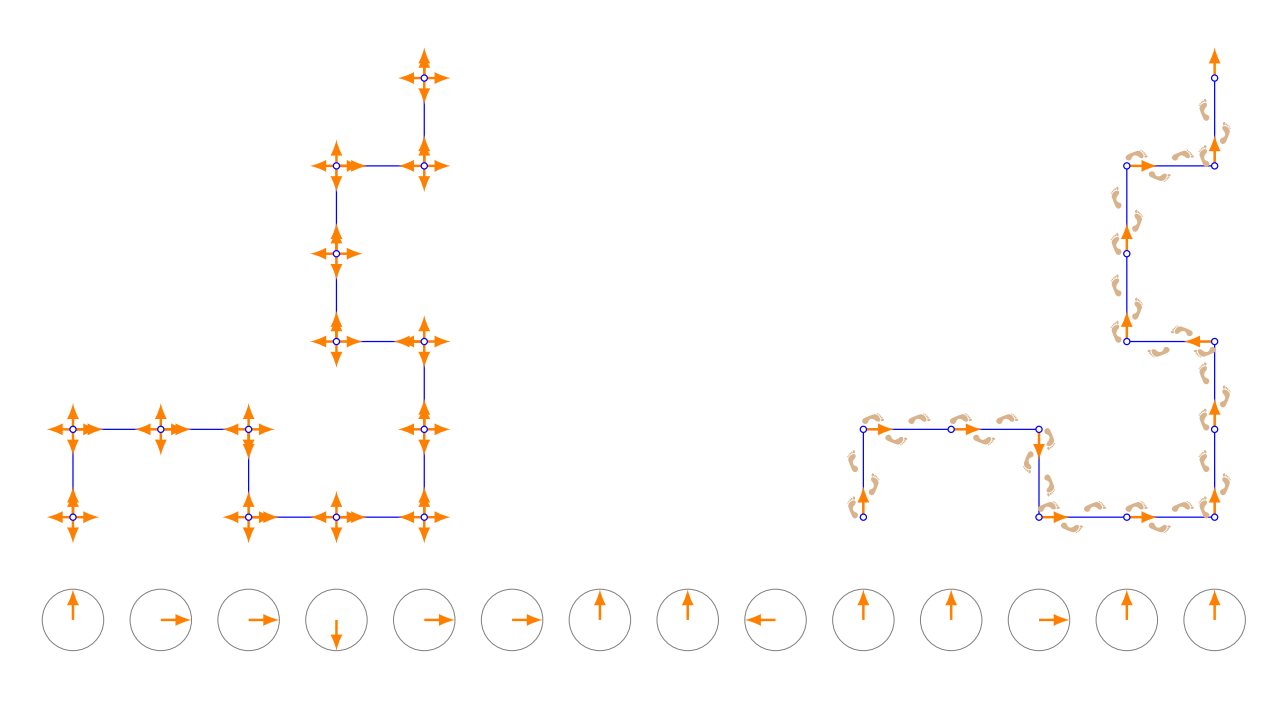

Figura 4.4: Curva da palavra  $f_7 = 0100101001001$  de comprimento  $F_7 = 13$ 

As figuras 4.5–4.7 a seguir mostram a construção das curvas fractais quando a regra par–ímpar é aplicada às palavras de Fibonacci *f*1*, . . . , f*20. Note que o número de segmentos em $\mathcal{F}_n$ é igual ao número de Fibonacci $F_n,$ como já dissemos. Também, para *n* ≥ 3, usamos cores diferentes para destacar as duas curvas que são concatenadas devido à definição

$$
f_n = f_{n-1} f_{n-2}.
$$

Fractal da palavra de Fibonacci  $f_1$  de comprimento  $F_1 = 1$  Fractal da palavra de Fibonacci  $f_2$  de comprimento  $F_2 = 1$ 

Figura 4.5: Curvas  $\mathcal{F}_1$  e  $\mathcal{F}_2$  a partir de  $f_1=1$  e  $f_2=0$ 

(em branco)

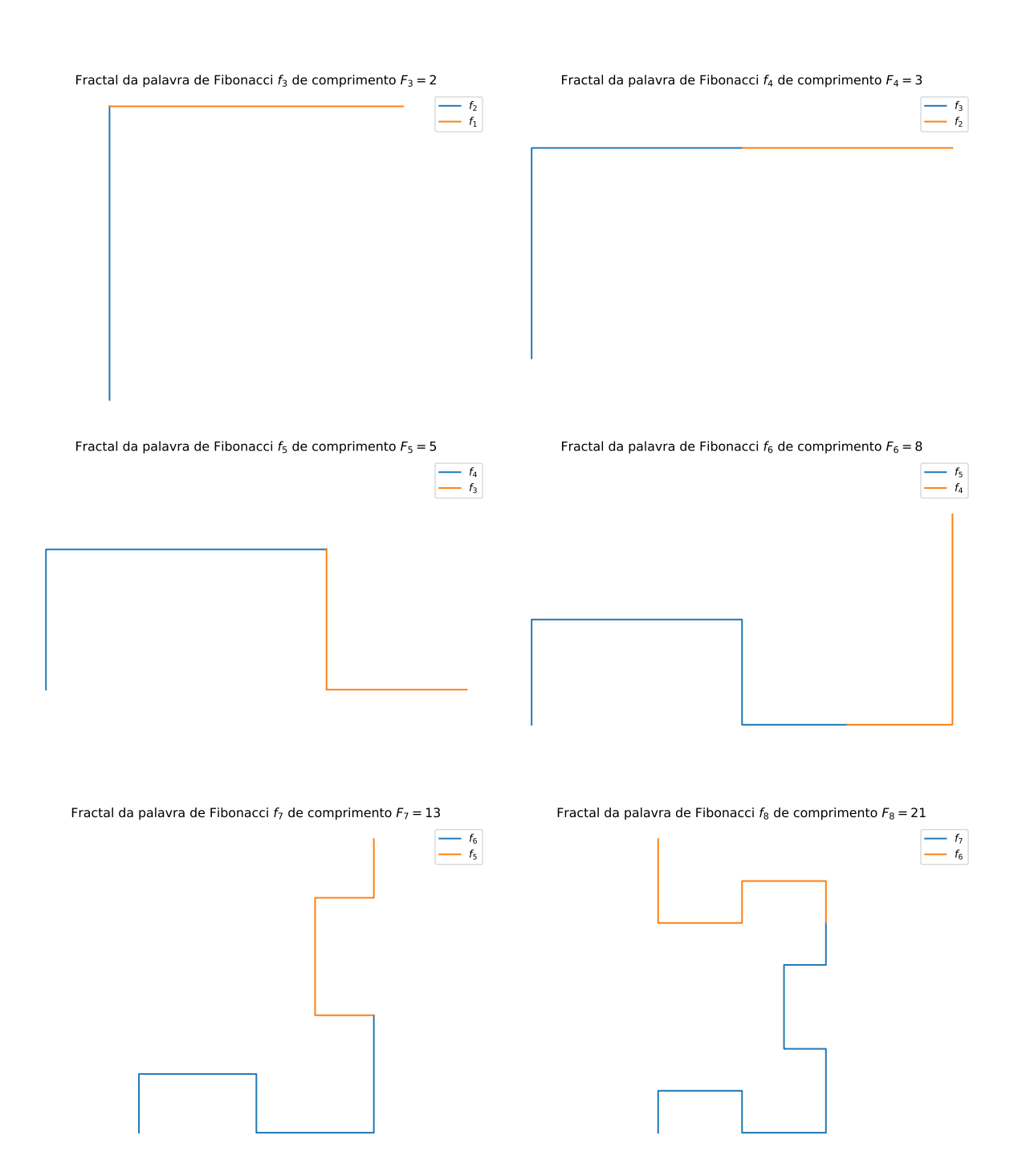

Figura 4.6: Sequência de construção das figuras de Fibonacci a partir da $\mathcal{F}_3$ até a $\mathcal{F}_8$ 

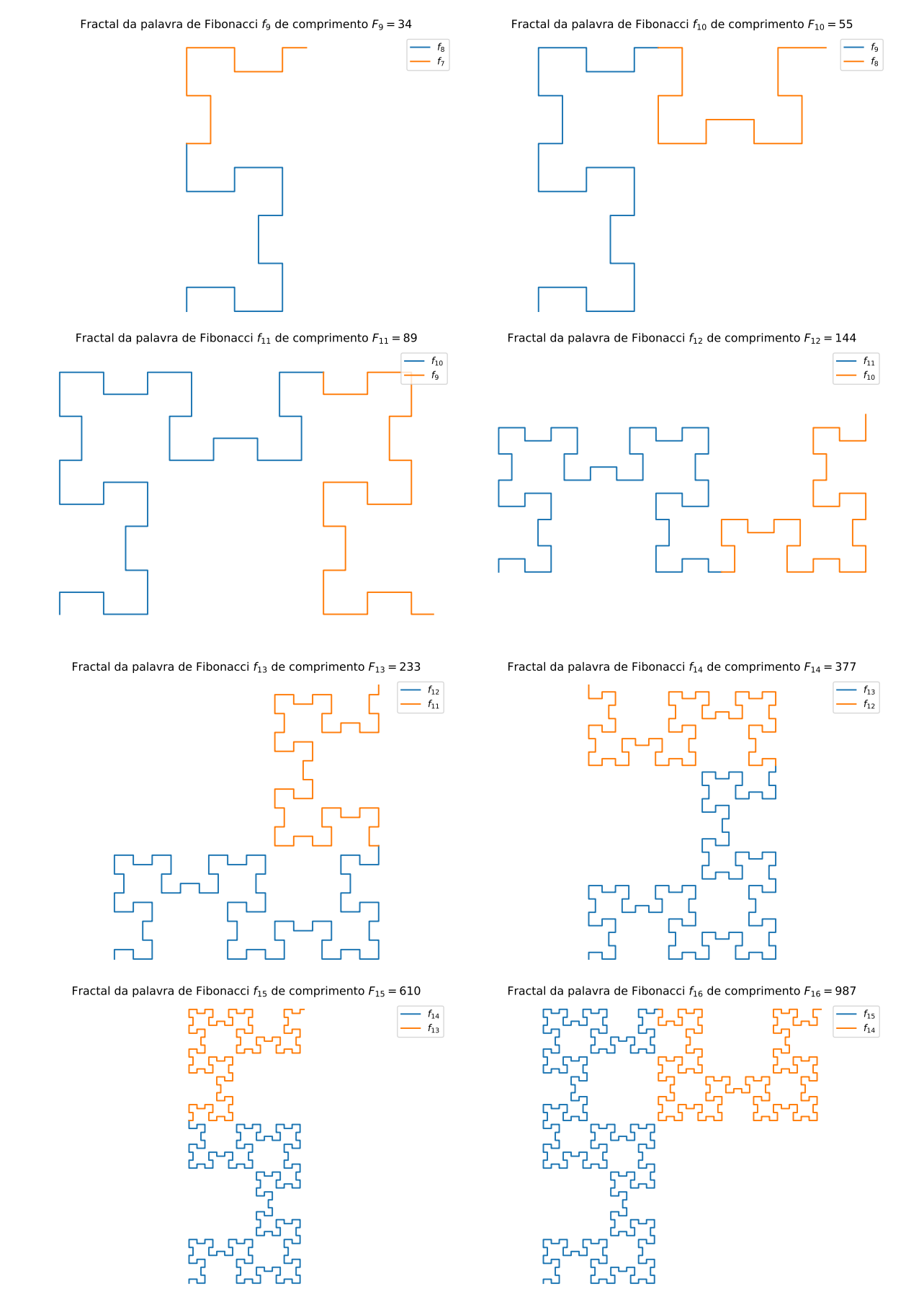

Figura 4.7: Sequência de construção das figuras de Fibonacci a partir da $\mathcal{F}_9$ até a $\mathcal{F}_{16}$ 

Finalizamos essa seção com uma figura que mostra, para  $n = 6, \ldots, 12$ , as curvas  $\mathcal{F}_n$ em perspectiva e 'empilhadas', para percebermos melhor como uma curva faz parte da outra.

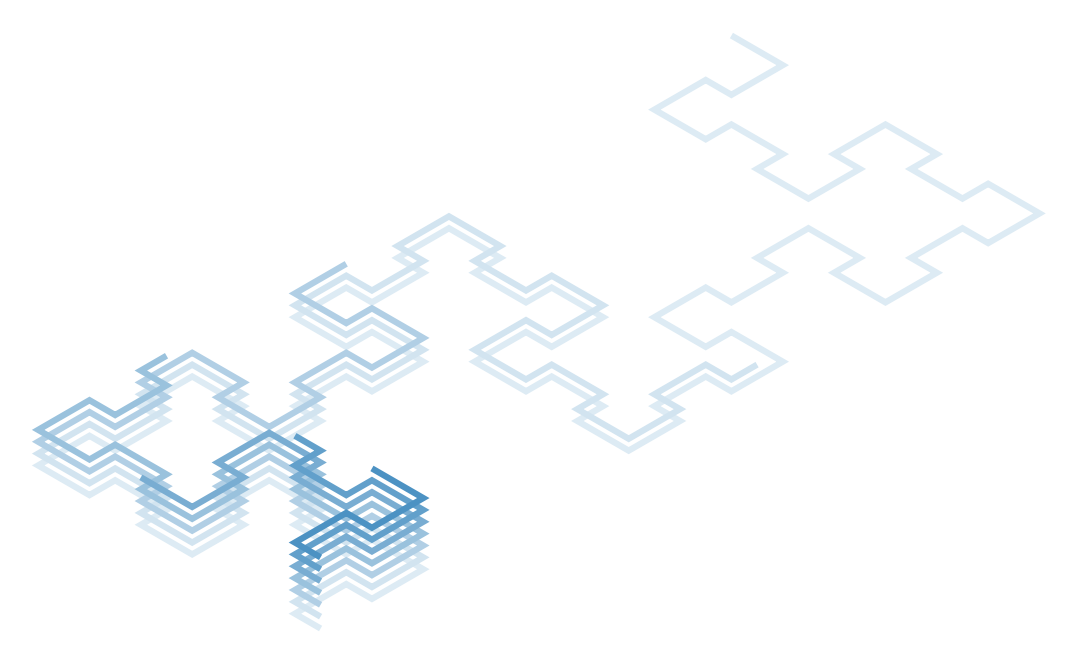

Figura 4.8: Visualização tridimensional das curvas de Fibonacci

#### **4.2 Propriedades do fractal**

Levando em conta as observações imediatas sobre as palavras *f<sup>n</sup>* (ver p. 25), podemos listar fatos análogos para os fractais.

- 1. Há apenas segmentos unitários ou duplos no fractal F*n*, pois não há dois dígitos 1 consecutivos em *fn*. Note que 11 produziria duas direções no mesmo sentido e, consequentemente, 3 segmentos justapostos.
- 2. O número de "esquinas" no fractal  $\mathcal{F}_n$  é determinado pela quantidade  $\zeta_n$  de dígitos 0 na palavra *fn*, pois são estes que fornecem uma mudança na direção. Como vimos na Proposição 3.4, *ζ<sup>n</sup>* é o número de Fibonacci *Fn*−1.
- 3. O número de "segmentos duplos" no fractal  $\mathcal{F}_n$  é determinado pela quantia de dígitos 1, pois estes não alteram a direção na construção da curva. Porém, há um detalhe: pela Proposição 3.4, sabemos que *f<sup>n</sup>* termina em 01 ou 10. No primeiro caso, o dígito 1 não fornecerá um segmento duplo, já que o processo de construção termina. Assim, podemos concluir que o número de segmentos duplos é *Fn*−<sup>2</sup> se *n* é par ou *Fn*−<sup>2</sup> − 1 se *n* é ímpar.
- 4. Repetições na palavra de Fibonacci podem ser encontradas observando as repetições de padrões similares na curva correspondente. Por exemplo, o "pilar esquerdo" da curva  $\mathcal{F}_{23}$  é similar ao "pilar direito". Falaremos mais sobre isso na Seção 4.3.

Na próxima proposição, listamos algumas características da curva  $\mathcal{F}_n$ , que seguem diretamente das propriedades das palavras de Fibonacci e das regras de construção da tabela 4.1.

**Proposição 4.1.** *O fractal* F *da palavra de Fibonacci e a curva* F*<sup>n</sup> têm as seguintes propriedades:*

- 1. *A curva*  $\mathcal{F}_n$  *é similar a curva*  $\mathcal{F}_{n+3}$ *, isto é, elas têm a mesma forma, exceto pelo número de segmentos. Por exemplo, são semelhantes entre si:*
	- $\mathcal{F}_{14}, \mathcal{F}_{17}, \mathcal{F}_{20}, \mathcal{F}_{23}, \ldots$
	- $\mathcal{F}_{13}, \mathcal{F}_{16}, \mathcal{F}_{19}, \mathcal{F}_{22}, \ldots$
	- $\mathcal{F}_{12}, \mathcal{F}_{15}, \mathcal{F}_{18}, \mathcal{F}_{21}, \ldots$
- 2. *A curva*  $\mathcal{F}_n$  é simétrica. Mais precisamente,  $\mathcal{F}_{3k}$  e  $\mathcal{F}_{3k+1}$  são simétricas em relação *a uma reta e* F3*k*+2 *é simétrica em relação um ponto.*
- *3. A curva*  $\mathcal{F}_n$  *é composta por* 5 *curvas:*  $\mathcal{F}_n = \mathcal{F}_{n-3}\mathcal{F}_{n-3}\mathcal{F}_{n-6}\mathcal{F}'_{n-3}\mathcal{F}'_{n-3}$ , onde  $\mathcal{F}'_k$  é *obtida pela aplicação da regra de desenho par–ímpar à palavra t<sup>k</sup> (cf. Teorema 3.7).*
- *4. A dimensão do fractal* F *da palavra de Fibonacci é*

$$
3\frac{\ln \varphi}{\ln(1+\sqrt{2})} \approx 1{,}6379\dots,
$$

*em que*  $\varphi = \frac{1+\sqrt{5}}{2}$ 2 *é o Número de Ouro, definido na Seção 2.4.*

*Demonstração.* A prova dos três primeiros itens segue diretamente das propriedades análogas para as palavras. Assim, vamos apenas dar uma noção da prova do item (4). A definição precisa da dimensão de um fractal pode ser encontrada em [6, §5.2]. Vamos apenas adequar a notação lá utilizada com a nossa e concluir a expressão acima.

Em [6, Proposition 12], encontramos que a dimensão de Hausdorff de um fractal, construído utilizando um ângulo *α* na regra par–ímpar, é

$$
\frac{\ln(-2+\sqrt{5})}{\ln R},
$$

onde *R* é o inverso do fator de escala da curva, dependendo de *α*, dado por

$$
R = \left(1 + \cos(\alpha) + \sqrt{(1 + \cos(\alpha))^2 + 1}\right)^{-1}.
$$

Em particular, para o nosso caso onde  $\alpha = \pi/2$ , temos  $R = 1/(1+\sqrt{2})$  (cf. Teorema 4.15).

particular, para o nosso caso onde  $\alpha = \pi/2$ , temos  $R = 1/(1+\sqrt{2})$  (cf. 1eorema 4.15).<br>A seguir, lembrando que  $2\varphi = 1 + \sqrt{5}$  e  $\varphi^2 = \varphi + 1$ , calculamos  $\varphi^3 = 2\varphi + 1$  e A seguir, iembrando que  $2\varphi = 1 + \sqrt{5}$  e  $\varphi^2 = \varphi + 1$ , calculamos  $\varphi^2 = 2\varphi$ <br> $2\varphi - 3 = -2 + \sqrt{5}$ , e por meio de propriedades elementares do logaritmo, obtemos

$$
\frac{\ln(-2+\sqrt{5})}{\ln R} = \frac{\ln(-2+\sqrt{5})}{\ln\left(\frac{1}{1+\sqrt{2}}\right)} = \frac{\ln(-2+\sqrt{5})}{\ln 1 - \ln(1+\sqrt{2})} = -\frac{\ln(2\varphi-3)}{\ln(1+\sqrt{2})} = \frac{\ln((2\varphi-3)^{-1})}{\ln(1+\sqrt{2})} = \frac{\ln(\varphi^3)}{\ln(1+\sqrt{2})} = 3\frac{\ln\varphi}{\ln(1+\sqrt{2})}.
$$

Antes de tratarmos da similaridade do fractal, necessitamos de uma ferramenta para gerar palavras a partir de outras. Mais precisamente, substituindo letras de uma palavra por novas palavras, podemos criar repetições interessantes.

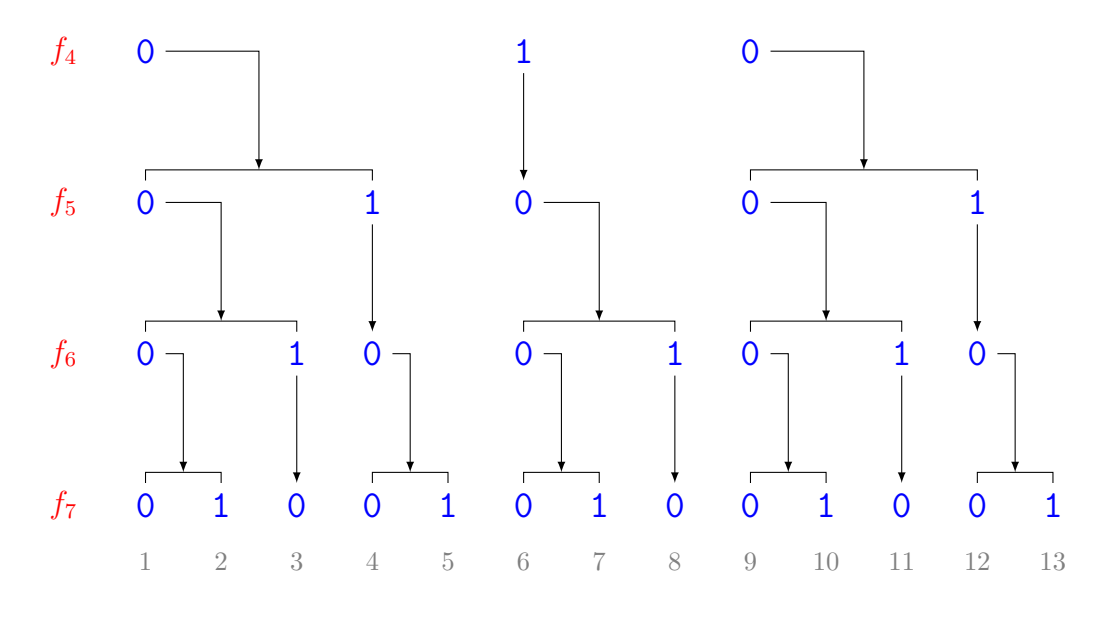

Figura 4.9: Substituição  $\sigma(0) = 01$ ,  $\sigma(1) = 0$  em  $f_4$ 

**Proposição 4.2.** *A substituição*  $\sigma: \{0, 1\}^* \to \{0, 1\}^*$  *definida por*  $\sigma(0) = 01$ ,  $\sigma(1) = 0$ *satisfaz*  $\sigma(f_n) = f_{n+1}$ *. Consequentemente,*  $\sigma^3(f_n) = f_{n+3}$ *.* 

*Demonstração.* A prova é imediata, bastando observar que  $f_1 = 1$ ,  $f_2 = 0$  e assim, *σ*(*f*<sub>1</sub>) = *σ*(1) = 0 = *f*<sub>2</sub> e *σ*(*f*<sub>2</sub>) = *σ*(0) = 01 = *f*<sub>2</sub>*f*<sub>1</sub> = *f*<sub>3</sub>. Ou seja, *σ* reindexa a sequência de palavras. Como  $f_{n+1} = f_n f_{n-1}$ , o resultado segue.  $\Box$ 

**Exemplo 4.3.** Aplicando  $\sigma^3$  na palavra  $f_7$ , de comprimento  $F_7 = 13$ , obtemos a palavra  $f_{10}$ , de comprimento  $F_{10} = 55$ . De fato, decompondo  $f_7$  em fatores e aplicando  $\sigma$  três vezes, temos:

| $f_7$    |                  | OO.    | 10    | 1 ()  |       | 00     |  |
|----------|------------------|--------|-------|-------|-------|--------|--|
| $\sigma$ | 010              | 0101   | 001   | 001   | 010   | 0101   |  |
|          | $\sigma^2$ 01001 | 010010 | 01010 | 01010 | 01001 | 010010 |  |
|          |                  |        |       |       |       |        |  |

Fazendo a concatenação das entradas da última linha da tabela acima, chegaremos exatamente em *f*<sup>10</sup> = 0100101001001010010100100101001001010010100100101001010.

Vamos explorar um pouco mais as transformações  $\sigma$ ,  $\sigma^2$ ,  $\sigma^3$ . Da tabela acima, podemos ver que  $\sigma$  e  $\sigma^2$  não preservam a paridade do comprimento das palavras. Por exemplo,

 $|01| = 2$  (par),  $|\sigma(01)| = 3$  (ímpar),  $|\sigma^2(01)| = 5$  (ímpar).

No entanto,

$$
\sigma^3(0) = 01001, \qquad \qquad \sigma^3(1) = 010, \n\sigma^3(00) = 0100101001, \qquad \sigma^3(01) = 01001010, \qquad \sigma^3(10) = 01001001,
$$

ou seja, *σ* 3 transforma os dois dígitos 0 e 1 em palavras de comprimento ímpar (5 e 3, respectivamente), e as três palavras de comprimento 2 em outras de comprimento par.

Como toda palavra de comprimento par pode ser decomposta em fatores de comprimento 2, então sua imagem por *σ* 3 também terá comprimento par. Procedendo de forma análoga, concluímos que toda palavra de comprimento ímpar será transformada em outra também de comprimento ímpar. Assim, provamos o seguinte:

**Lema 4.4.** *Seja σ*: {0, 1}<sup>\*</sup> → {0, 1}<sup>\*</sup> *definida por σ*(0) = 01, *σ*(1) = 0*. Então*,

 $|\sigma^3(w)| \equiv |w| \pmod{2}.$ 

**Observação 4.5.** Utilizando o lema acima, percebemos que  $\sigma^3$ , além de preservar paridade de comprimento, preserva também a paridade do índice inicial de qualquer fator em uma palavra. Por exemplo, se *w* é um fator que se inicia na posição *i* então  $\sigma^3(w)$ terá início na posição *j*, onde *i, j* possuem mesma paridade. Basta observar que o fator anterior a *w* tem comprimento *i* − 1 e aplicar o lema 4.4 a ele.

**O ângulo resultante.** O ângulo resultante de uma palavra *w* é definido como sendo o ângulo entre a direção inicial fixada (no nosso caso, norte) e a última direção atualizada pelo último dígito de *w*. Denotaremos este ângulo por ang(*w*) e convencionaremos que valores positivos são medidos no sentido anti-horário.

Antes de fazermos alguns exemplos mais completos, observamos que as palavras unitárias 0 e 1 fornecem:

$$
ang(0) = -90^{\circ}
$$
 
$$
norte \rightarrow leste
$$
  

$$
ang(1) = 0^{\circ}
$$
 
$$
norte \rightarrow norte
$$

**Exemplo 4.6.** Vamos calcular ang(*w*) para *w* sendo as palavras 00, 01 e 10. A figura 4.10 ilustra o cálculo do ângulo resultante em cada caso.

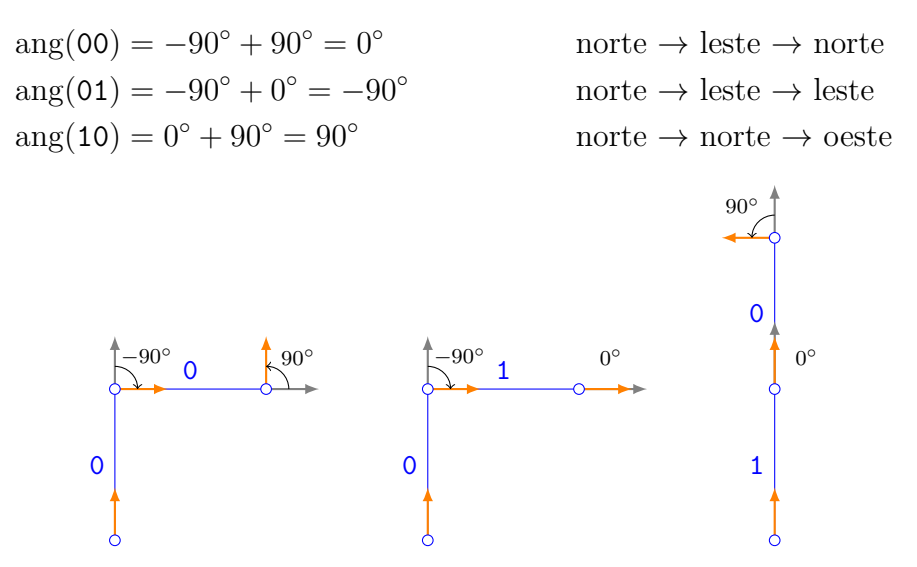

Figura 4.10: Ângulo resultante das palavras: 00, 01 e 10

Observe que o dígito 1 não contribui tanto para o cálculo do ângulo, pois a direção é mantida, nesse caso. Isso nos permite quebrar uma palavra em fatores de comprimento 2 (possivelmente com um dígito extra no final, se o comprimento for ímpar), calcular o ângulo em cada fator e somar. Vejamos um exemplo concreto:

$$
ang(f_4) = ang(010) = ang(01) + ang(0) = -90^{\circ} - 90^{\circ} = -180^{\circ} \equiv 180^{\circ}.
$$

A seguir, vamos analisar o comportamento do ângulo pela ação de  $\sigma^3$ , ou seja, vamos comparar  $\arg(f_n)$  e  $\arg(\sigma^3(f_n))$ . Como podemos decompor  $f_n$  em fatores de dois em dois dígitos (e possivelmente um dígito extra no final), começamos analisando 0*,* 1*,* 00, 01 e 10 (lembre que 11 nunca ocorre em *fn*).

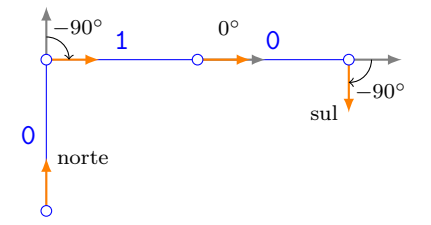

Figura 4.11: Ângulo resultante da palavra 010

$$
\sigma^{3}(0) = 01001 \qquad \arg(\sigma^{3}(0)) = \arg(01) + \arg(00) + \arg(1) \n= -90^{\circ} + 0^{\circ} + 0^{\circ} = -90^{\circ} \n= \arg(0)
$$

$$
\sigma^{3}(1) = 010 \qquad \arg(\sigma^{3}(1)) = \arg(01) + \arg(0) = -90^{\circ} - 90^{\circ} = -180^{\circ}
$$

$$
\sigma^3(00) = 0100101001 \quad \arg(\sigma^3(00)) = \arg(01) + \arg(00) + \arg(10) + \arg(10) + \arg(01) \\
= -90^\circ + 0^\circ + 90^\circ + 90^\circ - 90^\circ = 0^\circ \\
= \arg(00)
$$

$$
\sigma^{3}(01) = 01001010 \qquad \arg(\sigma^{3}(01)) = \arg(01) + \arg(00) + \arg(10) + \arg(10)
$$

$$
= -90^{\circ} + 0^{\circ} + 90^{\circ} + 90^{\circ} = 90^{\circ}
$$

$$
= -\arg(01)
$$

$$
\sigma^{3}(10) = 01001001 \qquad \arg(\sigma^{3}(10)) = \arg(01) + \arg(00) + \arg(10) + \arg(01) \n= -90^{\circ} + 0^{\circ} + 90^{\circ} - 90^{\circ} = -90^{\circ} \n= -\arg(10)
$$

**Observação 4.7.** Para formalizarmos, escreveremos  $\text{ang}(v) = -\text{ang}(w)$  quando

$$
|\text{ang}(v) - \text{ang}(w)| = 180^{\circ},
$$

e diremos que *o ângulo é preservado ou invertido*. Assim, *σ* <sup>3</sup> preserva o ângulo para 0 e 00 e inverte o ângulo para 1*,* 01 e 10.

Voltando à palavra  $f_4$ , aplicando a função ângulo em  $f_7 = \sigma^3(f_4) = \sigma^3(010)$ , temos:  $\text{ang}(\sigma^3(010)) = \text{ang}(0100101001001)$  $=$  ang(01) + ang(00) + ang(10) + ang(10) + ang(01) + ang(00) + ang(1)  $= -90^{\circ} + 0^{\circ} + 90^{\circ} + 90^{\circ} - 90^{\circ} + 0^{\circ} + 0^{\circ}$  $= 0^{\circ}$ .

Então, o ângulo resultante é zero, ou seja, começamos na direção norte (por convenção) e terminamos na mesma direção. A figura 4.12 apresenta todas as informações descritas nesse processo.

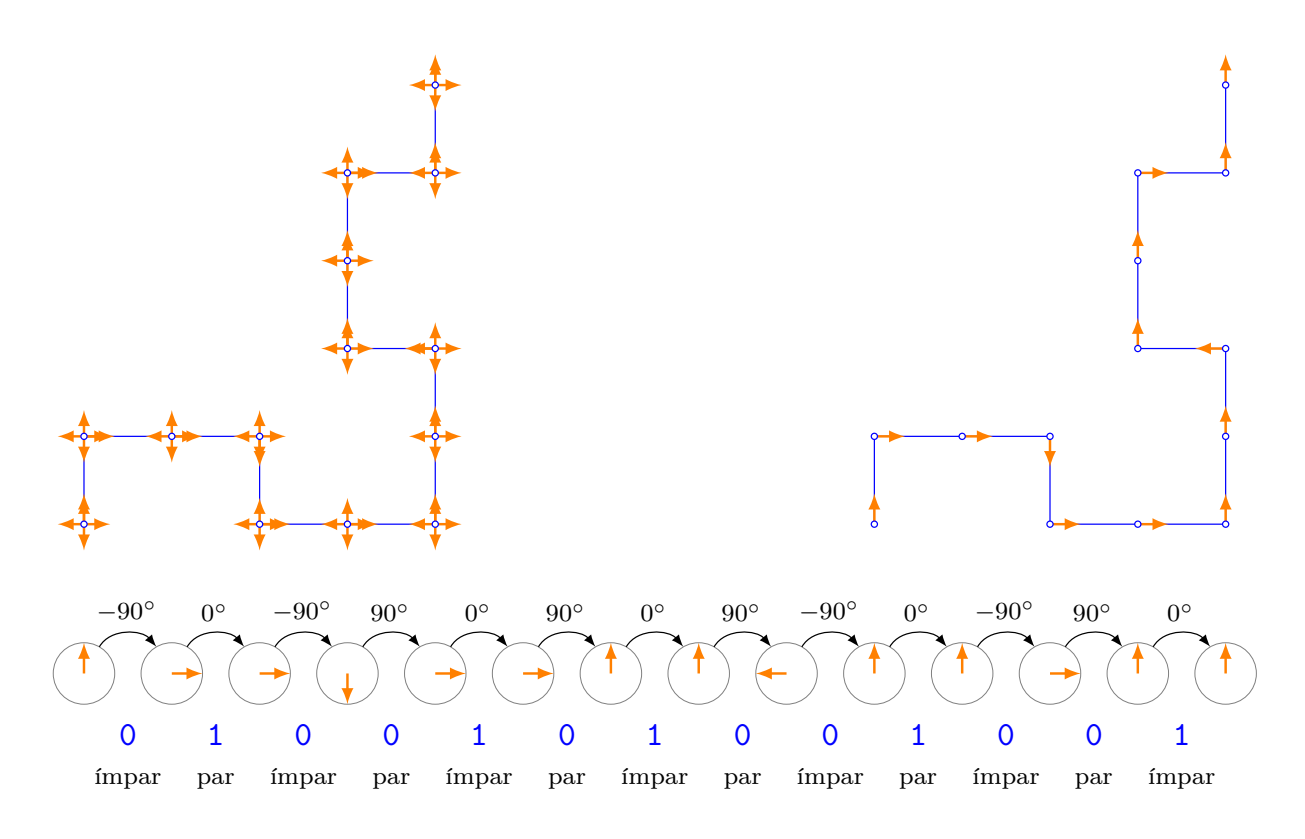

Figura 4.12: Ângulo resultante de  $f_7$ 

**Teorema 4.8.** *Para qualquer palavra de Fibonacci finita w, temos que*

$$
ang(\sigma^3(w)) = \pm ang(w). \tag{4.1}
$$

*Demonstração.* Vamos analisar o que cada dígito de *w* fornece após aplicarmos *σ* 3 . A figura 4.9 pode ajudar.

**Dígitos** 0. Sabemos que  $\sigma^3(0) = 01001$  e então, cada 0 em *w* origina três 0 em  $\sigma^3(w)$ . Como *σ* <sup>3</sup> preserva a paridade dos índices dos dígitos, então:

• cada 0 em *w* de índice ímpar (resp. par) origina três 0 em  $\sigma^3(w)$ , os dois primeiros em posições ímpares (resp. pares) e o terceiro, em posição par (resp. ímpar).

Logo,  $ang(01001) = ang(0)$  (como já sabíamos) pois os dois últimos 0 cancelam os ângulos, pelas paridades diferentes nos seus índices.

**Dígitos 1.** Como  $\sigma^3(1) = 010$ , cada 1 em *w* origina dois 0 em  $\sigma^3(w)$ . Como  $\sigma^3$  preserva a paridade dos índices dos dígitos, então:

• cada 1 em *w* de índice ímpar (resp. par) origina dois 0 em  $\sigma^3(w)$  em posições ímpares (resp. pares).

Logo, ang(010) =  $\pm 180^\circ$ . Vale observar que a quantidade de dígitos 1 em *w* e a paridade de suas posições influenciam no cálculo do ângulo resultante de  $\sigma^3(w)$ . No entanto, o que importa é que sempre teremos um múltiplo de 180◦ (possivelmente zero), ou seja,  $\arg(\sigma^3(w)) = \pm \arg(w)$ .  $\Box$ 

Uma prova alternativa, caso *w* tenha comprimento par, pode ser dada. Até o momento, não conseguimos adaptar o argumento para o caso de comprimento ímpar. Podemos escrever

$$
w = s_1 \cdots s_k, \ s_i \in \{00, 01, 10\},\
$$

ou seja, concatenação dos fatores básicos de comprimento 2. Como ang $(00) = 0$ °, precisamos apenas dos outros dois fatores que, como calculado anteriormente, satisfazem  $\arg(\sigma^3(01)) = -\arg(01)$  e  $\arg(\sigma^3(10)) = -\arg(10)$ . Assim:

$$
ang(w) = \sum_{s_i \neq 00} ang(s_i) = -\sum_{s_i \neq 00} ang(\sigma^3(s_i)) = -ang(\sigma^3(w)).
$$

**Observação 4.9.** A curva  $\mathcal{F}_n$  é construída iterativamente, assim como a palavra de Fibonacci *fn*. Para termos uma semelhança entre duas tais curvas, precisamos encontrar uma substituição que transforma a palavra *f<sup>n</sup>* em outra palavra *f<sup>m</sup>* e garanta a alternância par ou ímpar requerida pela regra de desenho par–ímpar da tabela 4.1. Mas isso é exatamente o que ocorre com  $\sigma^3$ , definida no lema 4.4.

O teorema anterior pode ser refinado, detalhando mais o que acontece com os ângulos resultantes de  $f_n$  e  $\sigma^3(f_n)$ , dependendo de *n*. Aparentemente,

$$
ang(f_{3k}) = - ang(\sigma^3(f_{3k})),
$$
  
\n
$$
ang(f_{3k+1}) \equiv ang(\sigma^3(f_{3k+1})) \pmod{180^\circ},
$$
  
\n
$$
ang(f_{3k+2}) = ang(\sigma^3(f_{3k+2})).
$$

Com a ajuda de um programa Python, calculamos tais ângulos para *n* = 1*, . . . ,* 20, podendo assim confirmar as regras acima.

```
n= 3 \text{ ang}(w) = -90 \text{ ang}( \text{sigma}^3(w)) = 90n= 6 ang(w)= 90 ang(sigma<sup>3(w))= -90</sup>
n= 9 ang(w)= -90 ang(sigma<sup>3(w))= 90</sup>
n= 12 \text{ ang}(w) = 90 \text{ ang}(sigma^3(w)) = -90n= 15 \text{ang}(w)= -90 \text{ang}( \text{sigma}^3(w))= 90
n= 18 ang(w)= 90 ang(sigma<sup>3(w))= -90</sup>
n= 1 ang(w)= 0 ang(sigma<sup>3(w)</sup>)= -180
n= 4 \text{ ang}(w) = -180 \text{ ang}( \text{sigma}^3(w)) = 0n= 7 ang(w)= 0 ang(sigma<sup>3(w)</sup>)= -180
n= 10 ang(w)= -180 ang(sigma<sup>3(w)</sup>)= 0
n= 13 ang(w)= 0 ang(sigma<sup>3(w)</sup>)= -180
n= 16 ang(w)= -180 ang(sigma<sup>3(w)</sup>)= 0
n= 19 ang(w)= 0 ang(sigma^3(w))= -180
n= 2 ang(w)= -90 ang(sigma<sup>3(w)</sup>)= -90n= 5 ang(w)= -90 ang(sigma<sup>3(w))= -90</sup>
n= 8 \text{ ang}(w) = -90 \text{ ang}( \text{sigma}^3(w)) = -90n= 11 ang(w)= -90 ang(sigma<sup>3(w))= -90</sup>
n= 14 ang(w)= -90 ang(sigma<sup>3(w)</sup>)= -90n= 17 ang(w)= -90 ang(sigma<sup>3(w)</sup>)= -90n= 20 ang(w)= -90 ang(sigma<sup>3(w))= -90</sup>
```
**Proposição 4.10.** *Se p* é um palíndromo de comprimento par, então ang $(p) = 0$ °.

*Demonstração.* Escrevemos  $|p| = 2n$ , para  $n \ge 1$ . Para  $i = 1, \ldots, n$ , temos os mesmos dígitos  $d_i = d_{2n-i+1}$  e como os índices *i* e  $2n-i+1$  têm paridades contrárias, então ang $(d_i)$  e ang $(d_{2n-i+1})$  se cancelam (ou são nulos). Daí, ang $(p) = 0$ °.  $\Box$ 

Vimos que *σ* <sup>3</sup> preserva ou inverte o ângulo resultante, isto implica que a imagem de um padrão por  $\sigma^3$  é autossemelhante a este mesmo padrão por uma simetria axial. Desde que *f<sup>n</sup>* = *σ* 3 (*fn*−3), então F*<sup>n</sup>* será semelhante a curva F*n*−3. Isso nos leva a três tipos de padrões no fractal da palavra de Fibonacci:  $\mathcal{F}_{3n}$ ,  $\mathcal{F}_{3n+1}$  e  $\mathcal{F}_{3n+2}$ . Observe os padrões nas figuras abaixo.

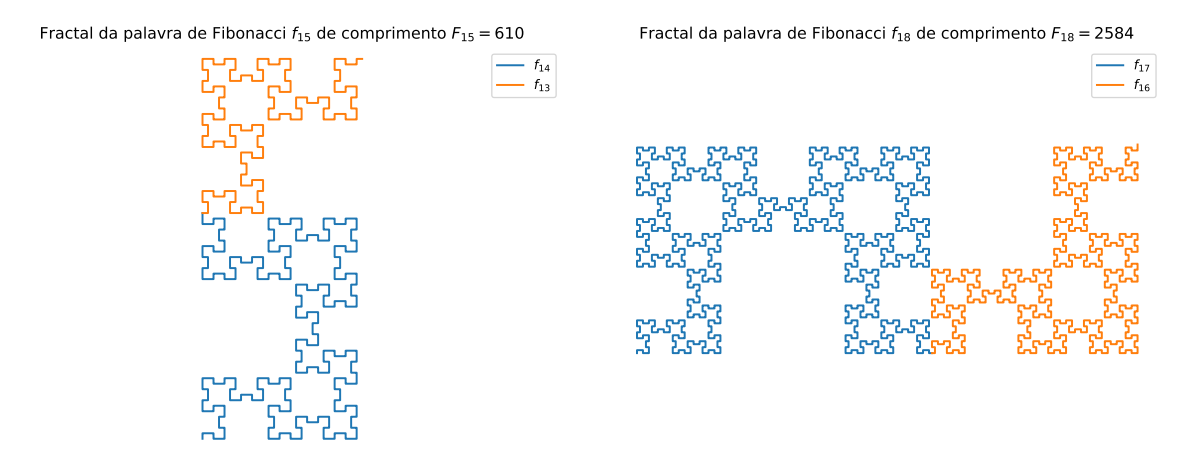

Figura 4.13: Fractais do tipo  $\mathcal{F}_{3k}$ 

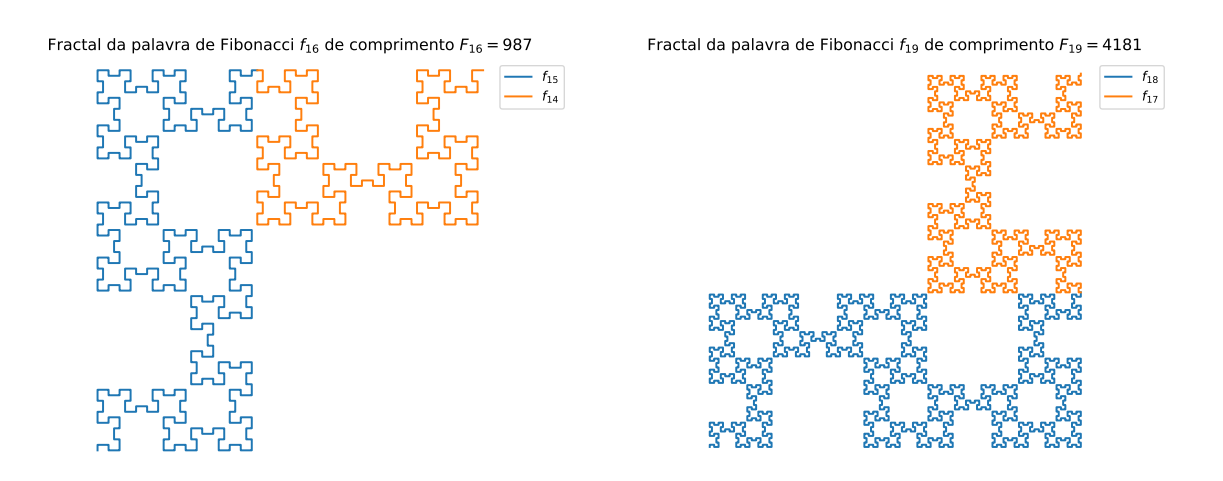

Figura 4.14: Fractais do tipo  $\mathcal{F}_{3k+1}$ 

(em branco)

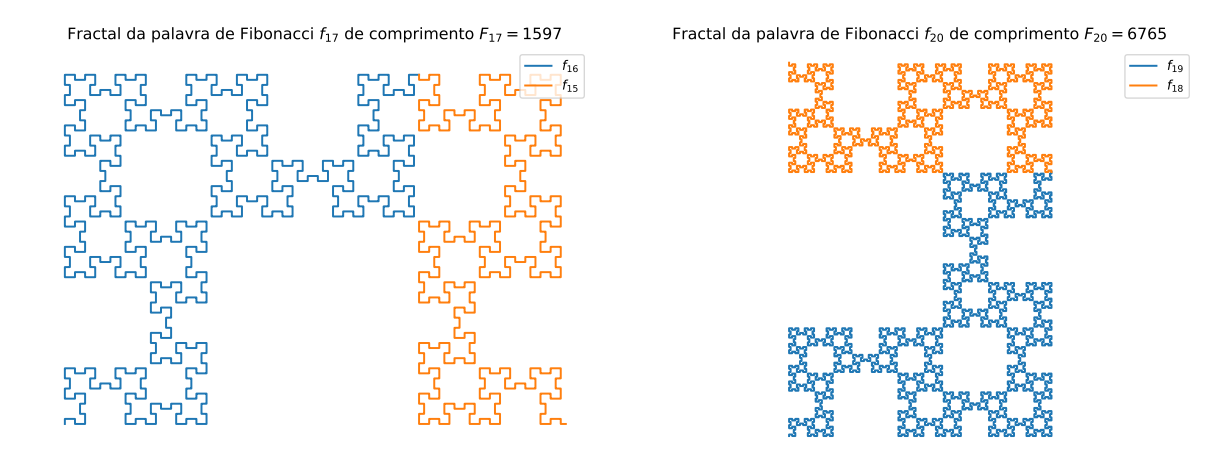

Figura 4.15: Fractais do tipo  $\mathcal{F}_{3k+2}$ 

**Observação 4.11.** As curvas geradas a partir das palavras *f<sup>n</sup>* possuem a característica da autossemelhança, mas esse padrão vem da construção das palavras, ou seja do morfismo aplicado no alfabeto definido  $\Sigma = \{0, 1\}$ . Pelo Teorema 3.5, temos que a palavra é decomposta em  $f_n = f_{n-3}f_{n-3}f_{n-6}t_{n-3}t_{n-3}$  e  $p_n = p_{n-3}abp_{n-3}p'_{n-6}p_{n-3}bap_{n-3}$ , onde  $p'_k =$  $bap_kab = baf_k.$ 

**Exemplo 4.12.** Vamos exemplificar a autossemelhança na palavra  $f_{23}$ . Fazendo substituições sucessivas, encontramos várias palavras da mesma família dentro de uma palavra de comprimento maior. Por exemplo,

$$
f_{23} = f_{22}f_{21} = f_{21}f_{20}f_{21} = f_{21}f_{18}f_{17}f_{18}f_{21} = f_{21}f_{18}f_{15}f_{14}f_{15}f_{18}f_{21} = f_{21}f_{18}f_{15}f_{12}f_{11}f_{12}f_{15}f_{18}f_{21}.
$$

Podemos destacar na sequência acima as palavras  $f_{11}, f_{14}, f_{17}$  e  $f_{20}$ , que geram as curvas  $\mathcal{F}_{11}, \mathcal{F}_{14}, \mathcal{F}_{17}$  e  $\mathcal{F}_{20}$  de comprimentos  $|f_{11}| = 89, |f_{14}| = 377, |f_{17}| = 1597$  e  $|f_{20}| = 6765$ .

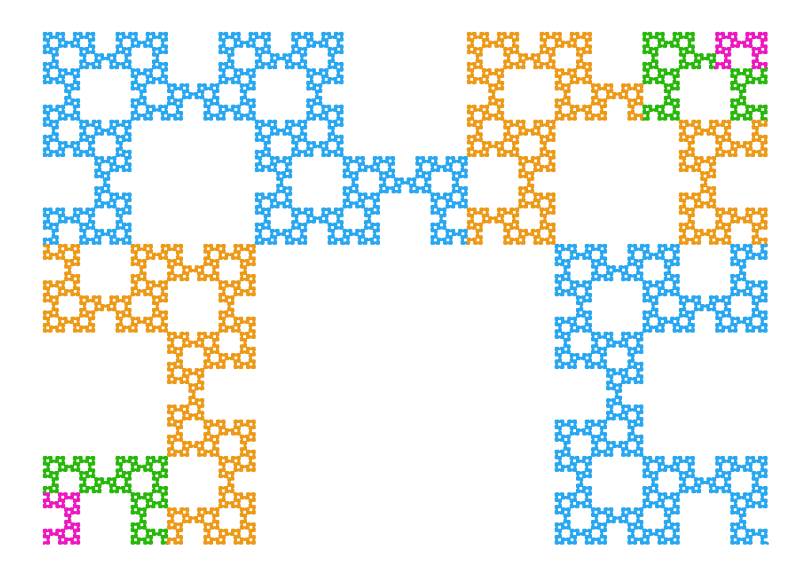

Figura 4.16: Semelhança entre  $\mathcal{F}_{23}, \mathcal{F}_{20}, \mathcal{F}_{17}, \mathcal{F}_{14}$ 

(em branco)

#### **4.3 Estrutura do fractal**

Vamos estabelecer alguns resultados sobre a estrutura do fractal F*<sup>n</sup>* separadamente, dependendo se  $n \equiv 0, 1, 2 \pmod{3}$ . Lembramos que

$$
p_n = p_{n-3}abp_{n-3}p'_{n-6}p_{n-3}bap_{n-3},
$$

 $\text{onde } p'_k = bap_kab = baf_k.$ 

**A estrutura do fractal**  $\mathcal{F}_{3k+2}$ . Sem perda de generalidade, e por facilidade, começamos examinando  $k = 7$ , ou seja,  $\mathcal{F}_{23}$ . Neste caso, temos

$$
p_{23} = p_{20} 10 p_{20} p'_{17} p_{20} 01 p_{20},\tag{4.2}
$$

onde as subpalavras 10 e 01 são fundamentais.

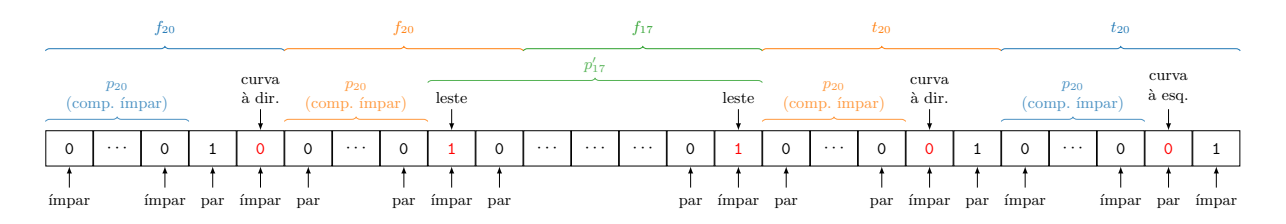

Figura 4.17: Decomposição de  $f_{23}$  em palíndromos

Como o comprimento de *p*<sub>20</sub> é *F*<sub>20</sub> − 2 e 20 não é múltiplo de 3 (ver Observação 2.1, p. 15), então *p*<sup>20</sup> tem comprimento ímpar e seu último dígito ocupa uma posição ímpar. Logo, o primeiro dígito 0 em destaque em (4.2) ocorre também em posição ímpar e será responsável por uma curva à direita, conforme a regra da tabela 4.1.

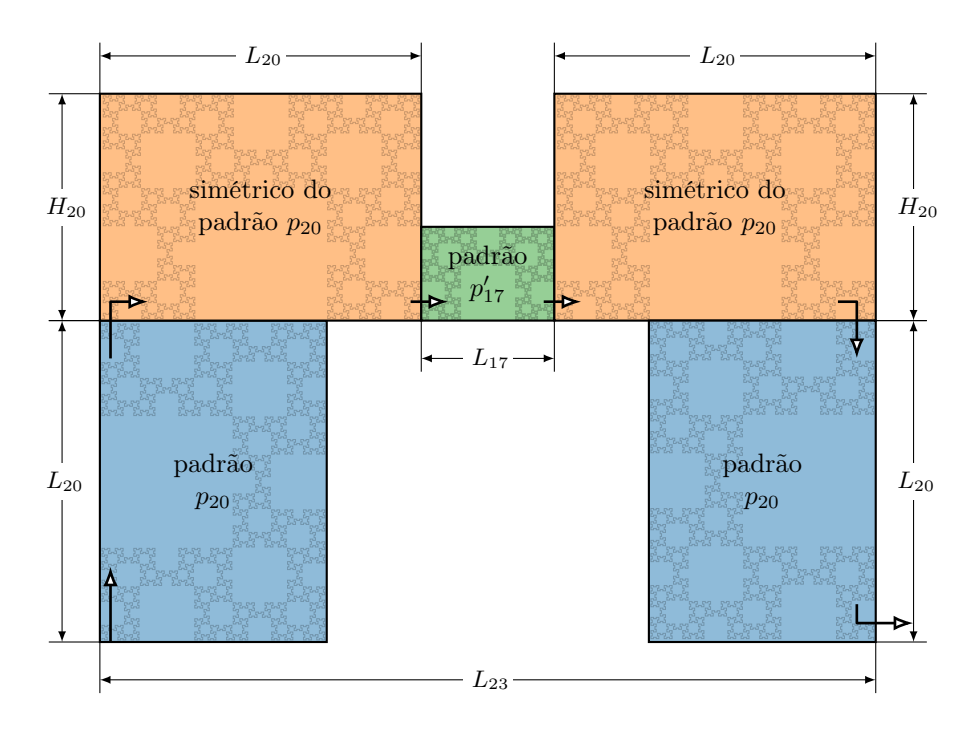

Figura 4.18: Estrutura do fractal  $\mathcal{F}_{23}$ 

A figura 4.18 mostra a ligação entre cada fator e o padrão correspondente na curva. A primeira parcela *p*<sup>20</sup> (em azul) começa e termina para o norte e o fator 10 produz a curva pra direita. Como o segundo fator *p*<sup>20</sup> (em laranja) inicia em entrada par, a posição dos dígitos 0 ocorrerá em paridades trocadas, ou seja, curvas à direita serão trocadas por curvas à esquerda e vice-versa. Isso significa que houve uma reflexão desse padrão em torno da diagonal.

A figura 4.19 mostra as duas curvas  $\mathcal{F}_{20}$  (nas cores azul e laranja), que estão presentes na decomposição de  $\mathcal{F}_{23}$ . Observe que a curva laranja é obtida a partir da azul por meio de uma reflexão em relação à diagonal. Assim, seu primeiro segmento é na direção leste, compatível com a última direção na curva azul, de modo a termos uma perfeita concatenação. Em outras palavras, a direção inicial em  $p_{20}$  é norte (por convenção) e como ang $(p_{20}) = 0^{\circ}$  então a primeira curva à direita mencionada é norte  $\rightarrow$  leste, conforme ilustra a seta na figura 4.18.

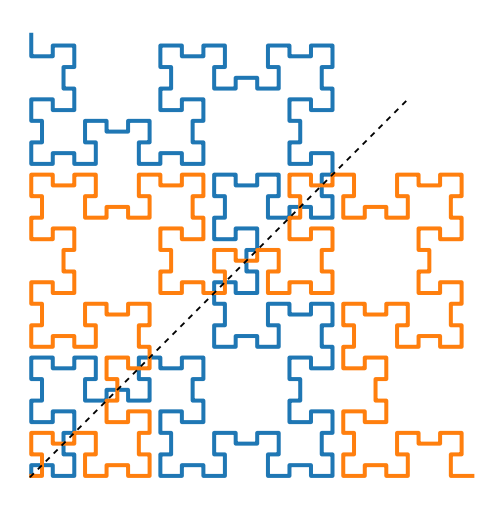

Figura 4.19: Eixo de simetria

Analisando o final da palavra  $f_{23}$ , podemos entender como são os últimos dois segmentos do fractal  $\mathcal{F}_{23}$ , que terminará em uma curva à esquerda, ou seja, sul  $\rightarrow$  leste, conforme vemos na figura 4.20.

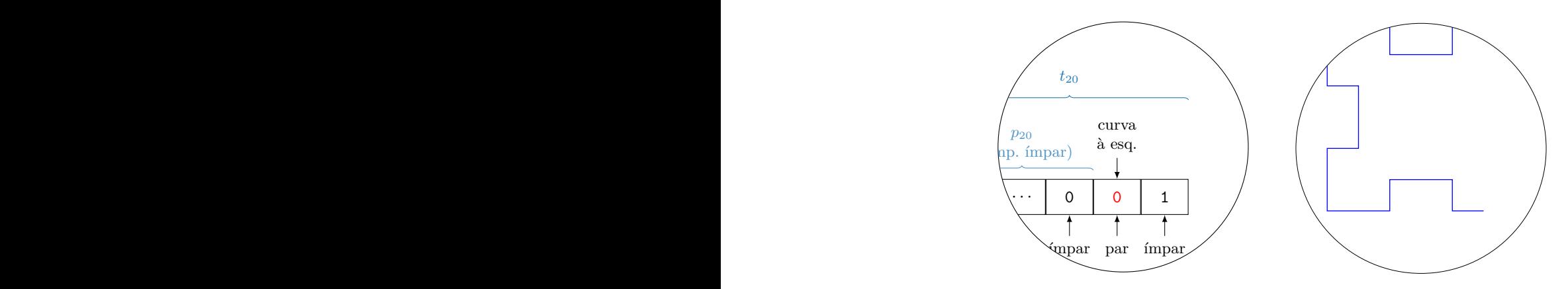

Figura 4.20: Análise das últimas letras da palavra  $f_{23}$ 

**A estrutura do fractal**  $\mathcal{F}_{3k+1}$ . Analogamente ao que fizemos anteriormente, porém de um modo mais sucinto, analisamos como os padrões são produzidos nos fractais desta família. Novamente, por simplicidade, analisamos o caso de  $f_{22}$ , cujos dígitos são como na figura 4.21.

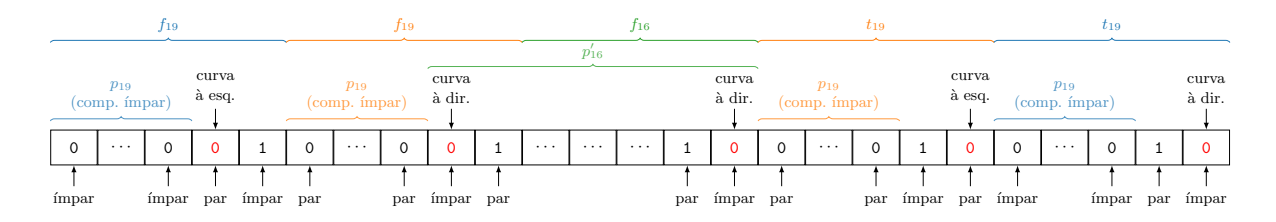

Figura 4.21: Decomposição de  $f_{22}$  em palíndromos

A seguir, os cinco padrões posicionados, com as curvas representadas pelas setas.

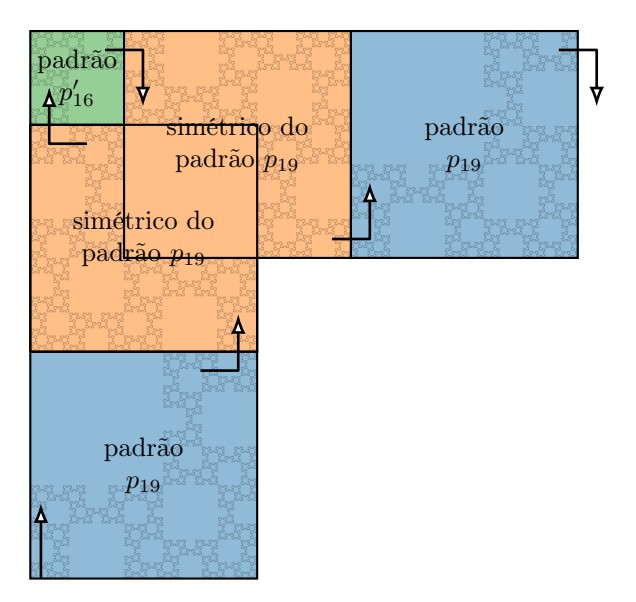

Figura 4.22: Estrutura do fractal  $\mathcal{F}_{22}$ 

Na figura 4.21, podemos ver que os dígitos do segundo padrão  $p_{20}$  ocorrem em posições de paridades alternadas com relação ao primeiro padrão. Isso troca todas as curvas descritas pelos 0's e faz com que o padrão se desenvolva para a esquerda e depois para cima, visualmente se parecendo com um canto inferior esquerdo. Ou seja, o segundo padrão é uma reflexão do primeiro, como vemos na figura 4.23, cuja parte destacada mostra mais de perto a simetria. Note também que o primeiro segmento na junção dos padrões é para o norte, compatível com o fato de que  $\text{ang}(f_{19}) = 0°$ .

Ressaltamos que o padrão em cinza é apenas a translação do azul, para ilustrar a reflexão, e não faz parte do fractal.

(em branco)

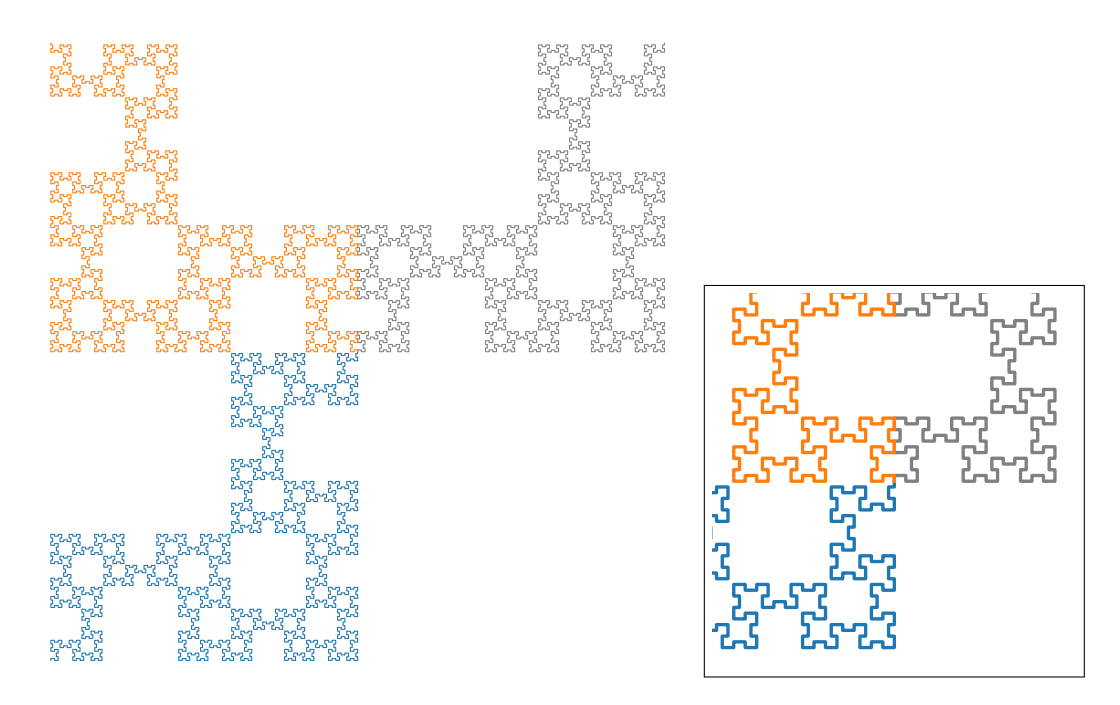

Figura 4.23: Padrão na construção inicial de  $\mathcal{F}_{22}$ , com destaque para a (reflexão na) junção

Observe que o segundo padrão (laranja) parece ter sido obtido do primeiro (azul) por meio de uma rotação de 90◦ no sentido horário ao redor do canto superior direito. Mas isso não é o caso, como mostra a parte cinza (rotação da azul) em detalhe na figura 4.24.

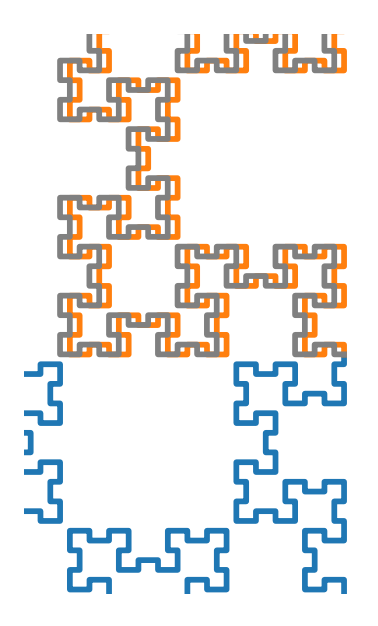

Figura 4.24: Padrão na construção inicial de  $\mathcal{F}_{22}$ , com destaque para a (rotação na) junção

O próximo passo é a junção do segundo padrão (laranja) com o terceiro padrão (verde), que é produzido pelo fator *f*16. Mas, como podemos ver na figura 4.21, tal fator começa em posição ímpar, e portanto mantém a paridade dos 0's que aparecem em *f*16. Ou seja, o padrão verde é exatamente uma cópia transladada para o ponto final do padrão laranja, sem sofrer reflexão. Como o ângulo de ang $(f_{19}f_{19}) = 0^{\circ}$ , então também não há rotação, ou seja, a construção inicia-se para o norte. Em resumo,  $\mathcal{F}_{16}$  é inserido fielmente naquela posição.

**Observação 4.13.** Apesar de  $\mathcal{F}_{16}$  e  $\mathcal{F}_{19}$  serem visualmente iguais, ou seja, o primeiro aparenta ser um canto superior esquerdo enquanto o segundo, um canto inferir direito, conforme a figura 4.25, nenhuma transformação geométrica aplica uma curva na outra, pois elas possuem comprimentos distintos. O que ocorre, de fato, é que  $\mathcal{F}_{16}$  é o início de  $\mathcal{F}_{19}$ .

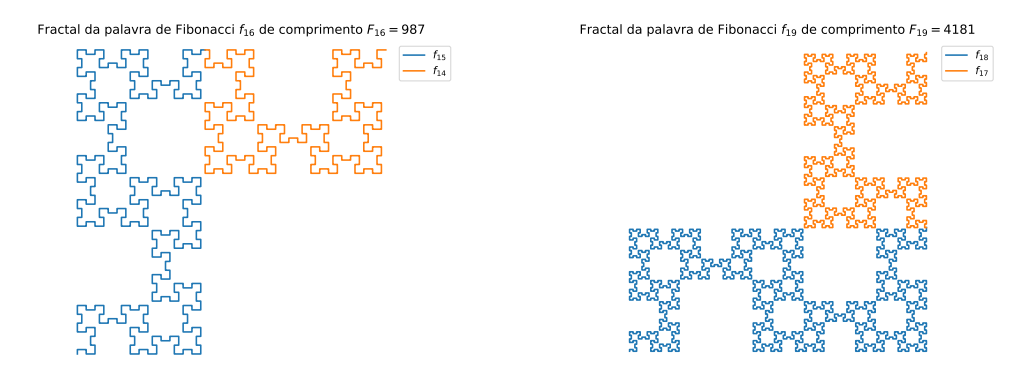

Figura 4.25: Comparativo entre  $\mathcal{F}_{16}$  e  $\mathcal{F}_{19}$ 

**A estrutura do fractal**  $\mathcal{F}_{3k}$ . As curvas dessa família possuem uma característica peculiar, pois as palavras  $f_{3k}$  possuem comprimento par, bem como seus palíndromos  $p_{3k}$ . Logo, podemos dividir *p*3*<sup>k</sup>* exatamente em duas partes simétricas.

A figura 4.26 mostra a divisão de  $f_{21}$  em duas metades simétricas, onde destacam-se os dois 'dígitos centrais', que necessariamente formam o fator 00, já que devem ser iguais (pela simetria) e 11 nunca ocorre.

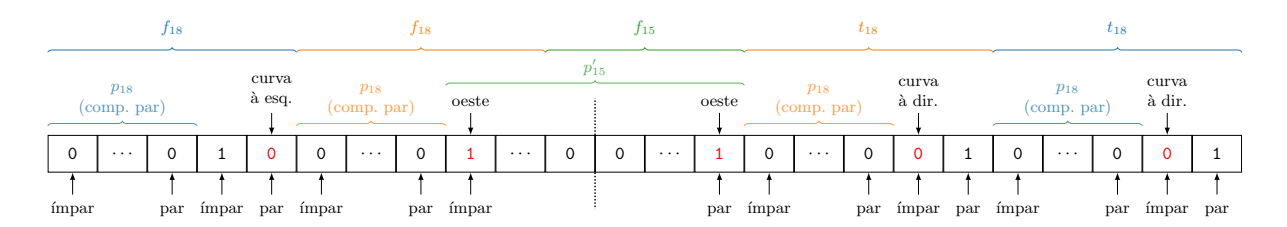

Figura 4.26: Decomposição de  $f_{21}$  em palíndromos

Ainda, se analisarmos o que ocorre no fator 00 com relação aos giros, este produzirá uma 'meia volta', já que são dois 0's consecutivos em paridades diferentes (par-ímpar ou ímpar-par). Portanto, toda a curva construída até a primeira metade, será construída de trás para frente na segunda metade, porém após uma rotação de 180◦ .

As propriedades descritas acima, que são exclusivas das palavras *f*3*<sup>k</sup>*, fazem com que a curva F3*<sup>k</sup>* tenha uma simetria com relação ao ponto central.

Os dois primeiros fatores *p*<sup>18</sup> estão conectados pelo fator 10 que, como descrito na figura 4.26, representa uma curva à esquerda. Por outro lado, para os dois últimos fatores, teremos uma curva à direita.

Por fim, o fator  $p'_{15}$  entre os dois fatores  $p_{18}$  não sofre a ação de nenhum giro, já que não há fatores que os conecta. Apenas os dígitos 1 nas suas extremidades mantêm as direções, que são oeste. Este último fato pode ser justificado calculando o ângulo resultante  $\arg(p_{18}10p_{18}) = \arg(10) = 90^{\circ}$ , pois  $p_{18}$  é palíndromo de comprimento par (Proposição 4.10). Assim, temos a resultante norte  $\rightarrow$  oeste.

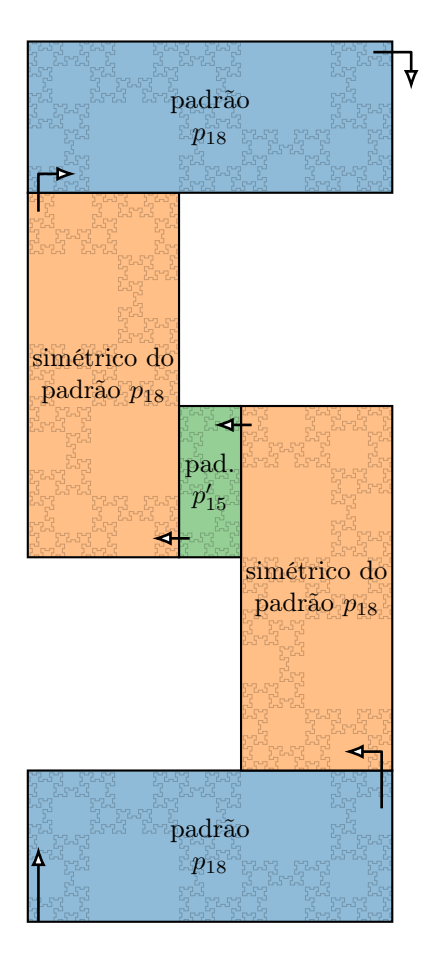

Figura 4.27: Estrutura do fractal  $\mathcal{F}_{21}$ 

O resultado a seguir resume toda a discussão acima, sobre a estrutura das curvas F*n*, e encerra a análise geométrica delas explicitando as simetrias encontradas.

**Teorema 4.14.** *A curva*  $\mathcal{F}_n$  *tem uma simetria central se o número de Fibonacci*  $F_n$  é *par e uma simetria axial, se o número de Fibonacci F<sup>n</sup> é ímpar. Mais precisamente:*

- F3*<sup>k</sup> é simétrica com relação a um ponto central;*
- F3*k*+1 *é simétrica com relação à uma diagonal;*
- F3*k*+2 *é simétrica com relação à uma vertical ou horizontal.*

*Demonstração.* A prova nada mais é do que um resumo do que discutimos anteriormente nesta seção. Primeiramente, lembre que *F<sup>n</sup>* é par se, e somente se, *n* = 3*k*. As simetrias vêm do fato de  $p_n = \phi(f_n)$  ser um palíndromo, cujo comprimento é  $F_n - 2$ , ou seja,  $f_n$  e *p<sup>n</sup>* têm comprimentos de mesma paridade.

Para *n* = 3*k*, *p<sup>n</sup>* tem comprimento par e com isso a paridade das posições dos dígitos 0 não é preservada, ou seja, para cada 0 em posição par na primeira metade de *pn*, encontramos um 0 simétrico em posição ímpar na outra metade, e vice-versa. Isso faz com que a ação tomada pela regra de desenho par–ímpar seja revertida na segunda metade da curva. Temos daí uma simetria central em F3*<sup>k</sup>*, ilustrada na figura 4.28.

(em branco)

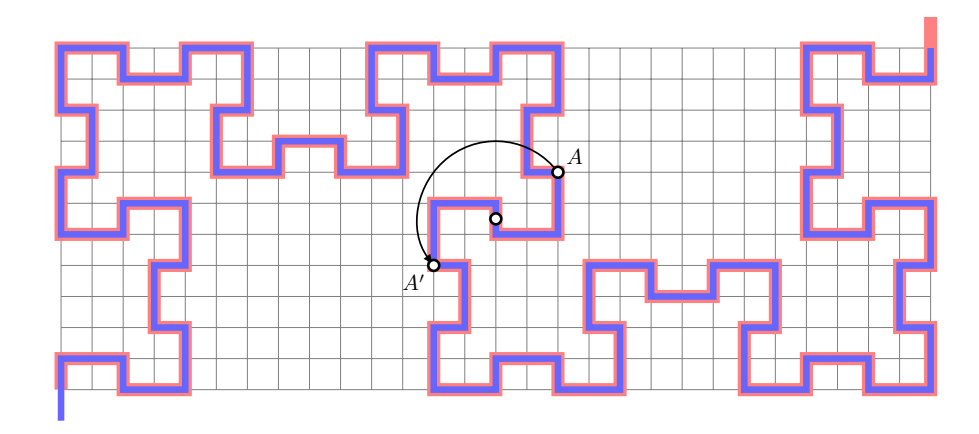

Figura 4.28: Simetria nas famílias  $\mathcal{F}_{3k}$ 

Para  $n = 3k + 1$  ou  $n = 3k + 2$ , os palíndromos e as respectivas curvas possuem comprimento ímpar. Logo, além de um dígito central, os demais se dividem em dois grupos simétricos, que ocorrem em posições de mesma paridade, ou seja, para cada 0 em posição par (resp. ímpar) teremos um 0 simétrico igualmente em posição par (resp. ímpar). Com isso, os giros realizados na primeira metade da curva vão se repetir na segunda metade, resultando em uma simetria axial, como mostram as figuras 4.29 e 4.30.  $\Box$ 

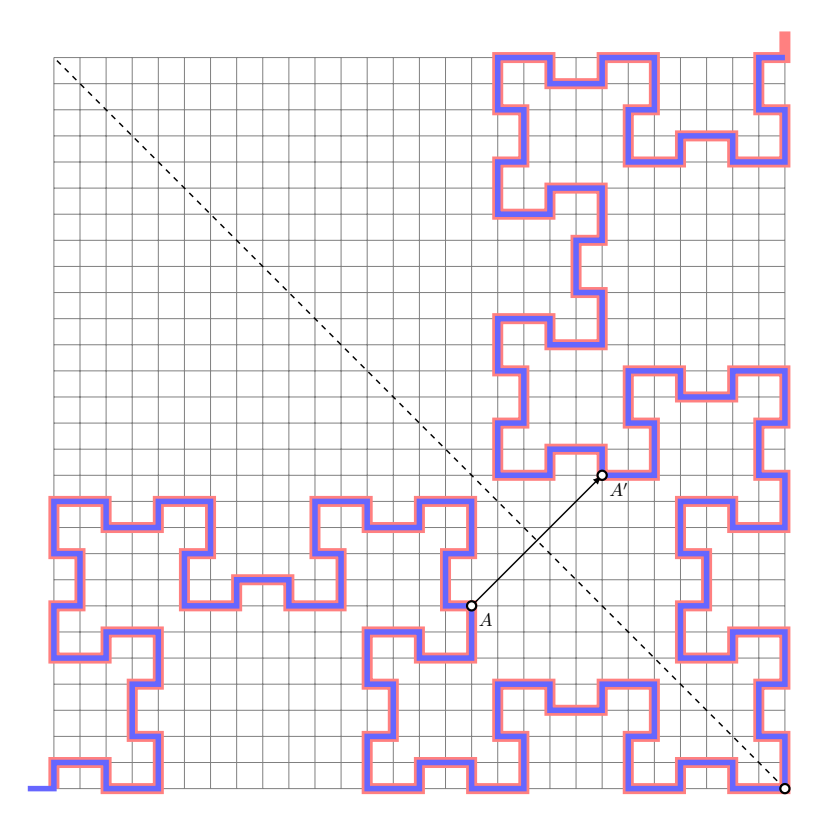

Figura 4.29: Simetria nas famílias  $\mathcal{F}_{3k+1}$ 

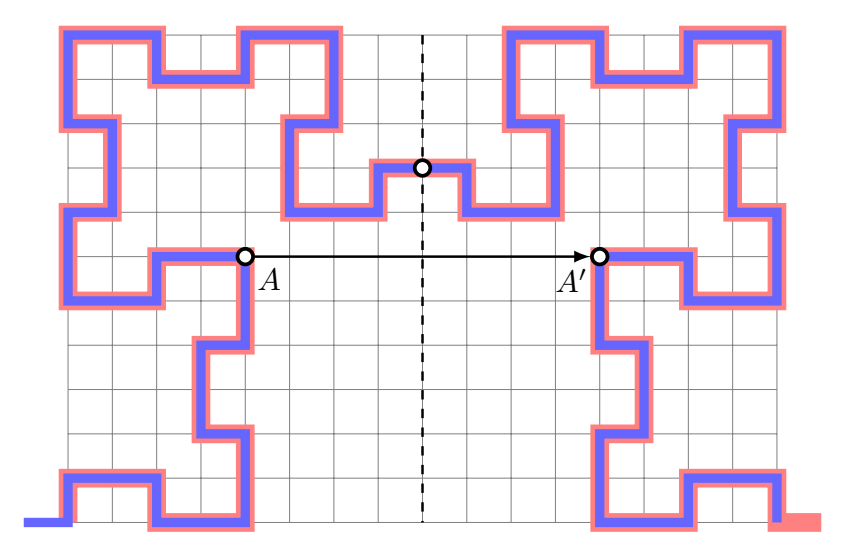

Figura 4.30: Simetria nas famílias  $\mathcal{F}_{3k+2}$ 

#### **4.4 Dimensões do fractal**

A seguir, apresentamos alguns cálculos relativos às dimensões dos fractais F*n*. Em alguns casos, dividiremos os resultados de acordo com as três famílias de fractais.

**Teorema 4.15.** *O fator de escala entre*  $\mathcal{F}_n$  *e*  $\mathcal{F}_{n-3}$  *é* 1 +  $\sqrt{2}$ *.* 

*Demonstração.* Já sabemos que F*<sup>n</sup>* é a concatenação de 4 cópias de F*n*−<sup>3</sup> e 1 cópia de F*n*−6, como mostra por exemplo a figura 4.7 na página 33.

Seja  $L_n$  a largura do fractal  $\mathcal{F}_n$ , do primeiro ao último segmento desenhado. Desde que o sufixo *ab* só pode ser 01 ou 10, deduzimos que as duas primeiras cópias de P*n*−<sup>3</sup> são sempre ortogonais entre si, onde P*<sup>k</sup>* denota a curva obtida do palíndromo *p<sup>k</sup>* presente em *fk*. Em outras palavras, sempre há uma rotação de ±90◦ entre estas duas primeiras cópias. A mesma dedução serve para as duas últimas cópias de P*n*−3.

A seguir, vamos argumentar para cada uma das 3 famílias de curvas.

*Família*  $\mathcal{F}_{3k+2}$ . A figura 4.31 ilustra o caso para  $\mathcal{F}_{23}$  e ajuda a dedução no caso geral. Então, a largura *L<sup>n</sup>* pode ser escrita como

$$
L_n = 2L_{n-3} + L_{n-6}.\tag{4.3}
$$

Por outro lado, o fator de proporção *ρ* entre duas curvas pode ser obtido por meio da razão entre as larguras, ou seja:

$$
\rho = \frac{L_n}{L_{n-3}} = \frac{L_{n-3}}{L_{n-6}}.
$$

Usando (4.3) e a igualdade acima, *ρ* deve satisfazer

$$
\begin{cases} \rho L_{n-3} = 2L_{n-3} + L_{n-6}, \\ L_{n-6} = L_{n-3}/\rho, \end{cases}
$$

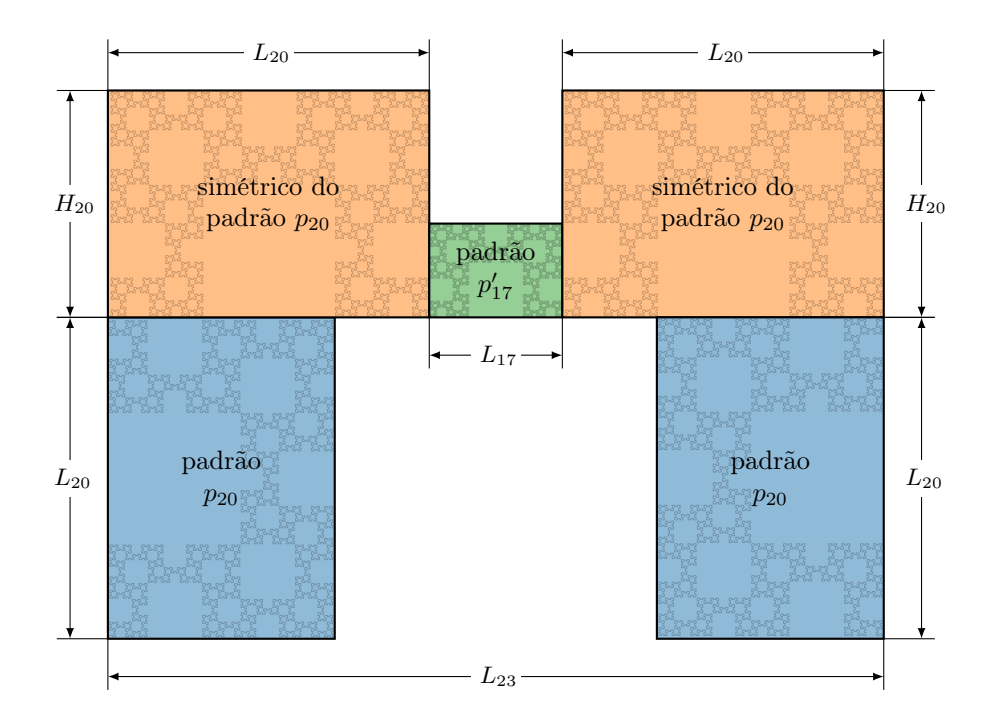

Figura 4.31: Dimensões do fractal $\mathcal{F}_{23}$ 

ou seja, deve ser a solução positiva da equação  $\rho^2 = 2\rho + 1$ , que facilmente se resolve para  $\rho = 1 + \sqrt{2}$ .

(em branco)

 $Família \; \mathcal{F}_{3k+1}.$  A única coisa que precisamos notar é que ainda continua válida a relação da equação (4.3). A partir daí, o cálculo do fator de proporção *ρ* é o mesmo. A figura 4.32 ilustra a situação, na qual tem-se  $L_{22} = 2L_{19} + L_{16}$ .

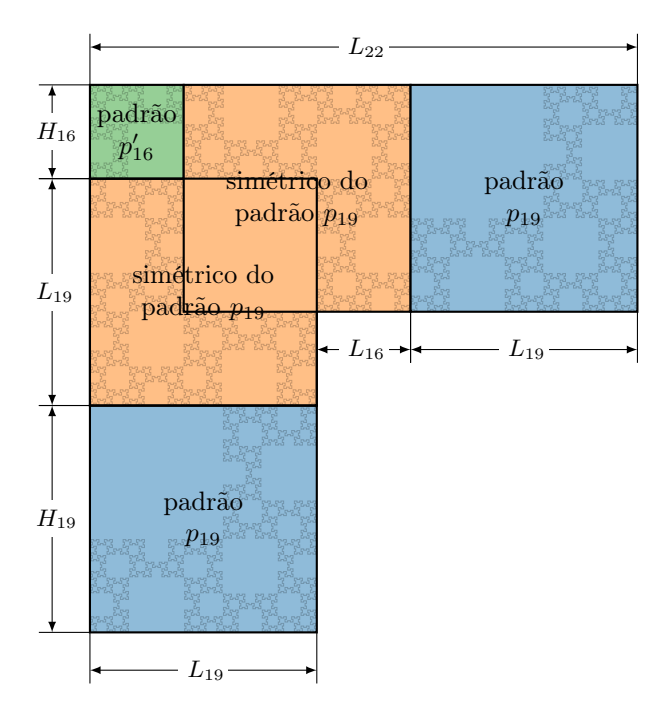

Figura 4.32: Dimensões do fractal  $\mathcal{F}_{22}$ 

(em branco)

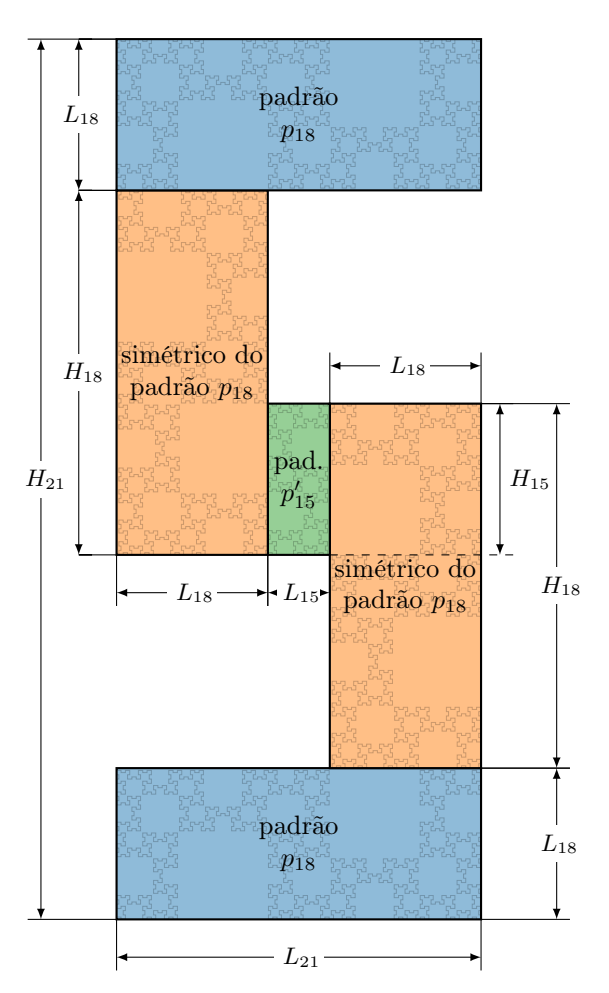

*Família*  $\mathcal{F}_{3k}$ . Novamente, a relação  $(4.3)$  é válida, como mostra a figura 4.33 para o caso  $k = 7$ .

Figura 4.33: Dimensões do fractal  $\mathcal{F}_{21}$ 

Em resumo, para qualquer família, usando as curvas que compõem o fractal, observamos a validade da relação da equação (4.3), o que garante que o fator de escala sempre é  $\rho = 1 + \sqrt{2}.$  $\Box$ 

A seguir, estudamos a proporção entre a largura e a altura de uma curva de Fibonacci. O ponto principal é lembrarmos que as larguras de curvas de uma mesma família se relacionam pelo fator de escala, ou seja,  $L_n = \rho L_{n-3}$ , e analogamente para as alturas.

**Teorema 4.16.** *A razão entre a largura e a altura do retângulo minimal de*  $\mathcal{F}_{3k+2}$  *é* √ 2*.*

 $Demonstração.$  Usando como referência a figura 4.31, temos que a altura do fractal  $\mathcal{F}_n$ é

$$
H_n = H_{n-3} + L_{n-3}.
$$

Pelo Teorema 4.15, o fator de escala entre  $\mathcal{F}_n$  e  $\mathcal{F}_{n-3}$  é  $\rho = 1 + \sqrt{2}$ . Então

$$
H_n = \frac{1}{1 + \sqrt{2}} H_n + \frac{1}{1 + \sqrt{2}} L_n = \frac{1}{1 + \sqrt{2}} (H_n + L_n),
$$

o que nos leva a  $L_n/H_n =$ √ 2, para  $n \equiv 2 \pmod{3}$ . **Teorema 4.17.** *A razão entre a largura e a altura do retângulo minimal de*  $\mathcal{F}_{3k+1}$  é 1*. Demonstração.* Usando como referência a figura 4.32, temos que a altura do fractal F*<sup>n</sup>* é

$$
H_n = H_{n-3} + L_{n-3} + H_{n-6}.
$$

Pelo Teorema 4.15, o fator de escala entre  $\mathcal{F}_n$  e  $\mathcal{F}_{n-3}$  é  $\rho = 1 + \sqrt{2}$ . Então

$$
H_n = \frac{1}{1 + \sqrt{2}} H_n + \frac{1}{1 + \sqrt{2}} L_n + \frac{1}{(1 + \sqrt{2})^2} H_n = \frac{1}{1 + \sqrt{2}} \Big( L_n + H_n(1 + \frac{1}{1 + \sqrt{2}}) \Big),
$$

ou seja,

$$
(1 + \sqrt{2})H_n - (1 + \frac{1}{1 + \sqrt{2}})H_n = L_n,
$$

o que nos leva a

$$
\frac{L_n}{H_n} = \sqrt{2} - \frac{1}{1 + \sqrt{2}},
$$

de onde segue que  $L_n/H_n = 1$ , para  $n \equiv 1 \pmod{3}$ .

**Teorema 4.18.** *A razão entre a largura e a altura do retângulo minimal de*  $\mathcal{F}_{3k}$  é  $1 + \sqrt{2}$ *. Demonstração.* Usando como referência a figura 4.33, temos que a altura do fractal F*<sup>n</sup>* é

$$
H_n = 2L_{n-3} + 2H_{n-3} - H_{n-6}.
$$

Pelo Teorema 4.15, o fator de escala entre  $\mathcal{F}_n$  e  $\mathcal{F}_{n-3}$  é  $\rho = 1 + \sqrt{2}$ . Então

$$
H_n = \frac{2}{\rho} L_n + \frac{2}{\rho} H_n - \frac{1}{\rho^2} H_n,
$$

ou seja,

$$
\frac{L_n}{H_n} = \frac{(\rho + 1)^2}{2\rho},
$$

de onde conclui-se o resultado para *n* ≡ 0 (mod 3), após manipulações algébricas.  $\Box$ 

**Variações horizontal e vertical.** Um modo de percebermos o comportamento dos três tipos de fractais  $\mathcal{F}_{3k}$ ,  $\mathcal{F}_{3k+1}$  e  $\mathcal{F}_{3k+2}$  é analisarmos a variação em *x* e *y* nas coordenadas dos pontos do fractal. Lembramos que os segmentos na respectiva curva são obtidos por meio das direções resultantes de cada dígito da palavra. Se somarmos os vetores diretores fornecidos por cada dígito e analisarmos as componentes horizontal e vertical, podemos perceber se o fractal é mais "largo", mais "alto" ou quase um "quadrado". Claro que as razões calculadas nos Teoremas 4.16, 4.17 e 4.18 fornecem essa informação. Porém, optamos por apresentar aqui esses fenômenos de um modo mais visual, ou seja, a partir do gráfico das variações ∆*x* e ∆*y*.

Observe que para  $n = 20 = 3 \times 6 + 2$ , o gráfico de  $\Delta x$  (figura 4.34 (direita)) possui um eixo de simetria vertical, compatível com o fato do fractal  $\mathcal{F}_{20}$  avançar para leste e depois para oeste.

 $\Box$ 

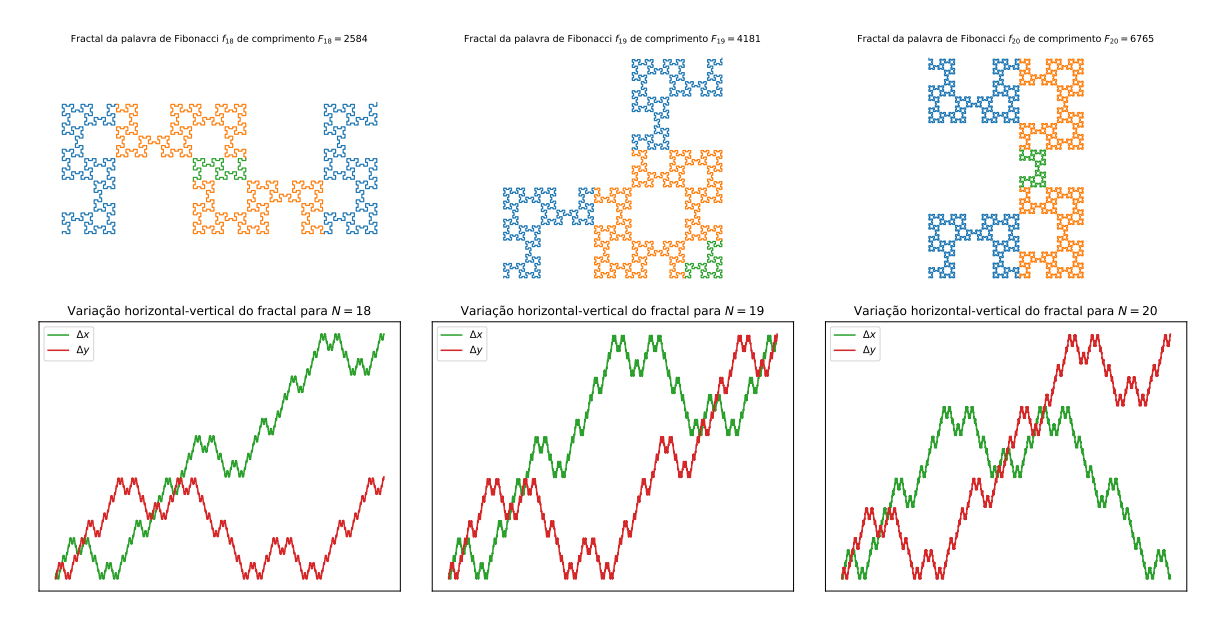

Figura 4.34: Variações horizontal e vertical dos fractais

#### **4.5 Sistemas-L**

O Biólogo Aristid Lindenmayer (1925–1989) criou o sistema Lindenmayer em 1968, como forma de padronizar o crescimento de uma bactéria. Fundamentalmente, um Sistema-L é um conjunto de regras que descrevem como transformar iterativamente uma sequência de símbolos, chamada também de "string". Cada regra, conhecida como produção, descreve a transformação de um símbolo em outro símbolo ou em séries de símbolos ou em símbolo algum. Em cada iteração a produção é aplicada em cada caractere simultaneamente, resultando em uma nova série de símbolos. Em [7] podemos obter mais detalhes sobre esse assunto.

Inicialmente, as situações modeladas com sistemas-L eram ilustradas listando as sucessivas palavras geradas ao longo do processo iterativo. Para se obter uma visualização adicional era necessária a interpretação humana das letras como sendo módulos diferentes, através da imaginação ou de desenhos manuais [8, p. 29].

Na figura 4.35 temos um exemplo simples desta abordagem aplicado à criação de uma imagem esquemática da *Anabaena catenula*. As letras *a* e *b*, que representam o estado das células (o seu tamanho e a sua disposição para se dividirem), são representadas graficamente como retângulos curtos ou longos. Os índices *l* ("left") e *r* ("right") indicam a polaridade das células, especificando a posição onde as células filhas serão criadas.

A situação representada na figura 4.35 é modelada pelo seguinte sistema-L:

- Alfabeto:  $\{a_r, a_l, b_r, b_l\}$
- Axioma: *a<sup>r</sup>*
- Regra (ou morfismo):  $P_1: a_r \to a_l b_r$

$$
P_2: a_l \to b_l a_r
$$

$$
P_3: b_r \to a_r
$$

$$
P_4: b_l \to a_l
$$

As estruturas geradas constituem cadeias unidimensionais de retângulos, reproduzindo assim a sequência de símbolos das palavras correspondentes. Contudo, o modelo apresen-

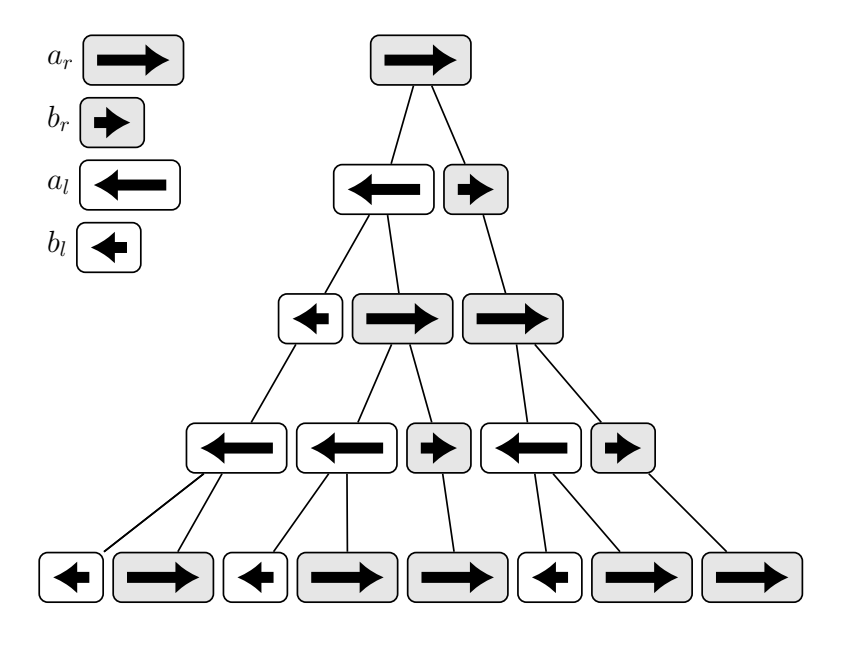

Figura 4.35: Esquema de crescimento de *Anabaena catenula*

tado não exige que os filamentos sejam retilíneos, sendo assim pode-se fazer uma representação curvilínea dos mesmos, aproximando-a mais das imagens reais destes organismos microscópicos.

Sistemas-L envolvem três principais componentes:

- **Alfabeto:** um conjunto de caracteres que podem ser incluídos em uma sentença. Por exemplo  ${A, B, C}$ .
- **Axioma:** a sentença que descreve o estado inicial do sistema. Por exemplo usando o alfabeto {A, B, C}, alguns axiomas são AAA, B ou ACBAB.
- **Regras:** são ações aplicadas recursivamente nos axiomas, gerando novas sentenças, em que serão aplicadas novamente as regras, e assim por diante. Uma regra de sistema-L inclui duas sentenças, uma antecessora e uma sucessora. Por exemplo, com a regra A → AB, a qualquer momento em que A é encontrado em uma *string*, ele é substituído por AB.

Vamos ver a aplicação desse modelo para a construção do famoso Conjunto de Cantor.

**Exemplo 4.19.** Considere os seguintes componentes:

- Alfabeto:  ${A, B}$
- Axioma: A
- Regra (ou morfismo):  $A \rightarrow ABA$

 $B \rightarrow BBB$ 

Assim, partindo do axioma e aplicando sucessivamente o morfismo, obtemos várias *strings*. Vejamos as primeiras:

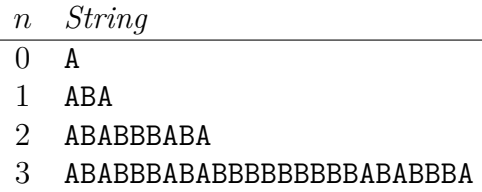

Podemos visualizar o procedimento acima se associarmos algo geométrico ao morfismo. Nesse caso, definimos o seguinte:

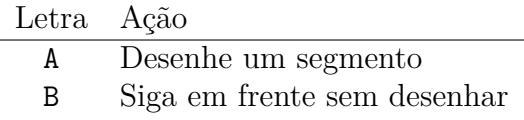

Agora, vamos substituir cada letra do alfabeto pela ação correspondente. Com isso, temos o Conjunto de Cantor, que é um dos primeiros fractais descobertos na Matemática moderna. Ele foi desenvolvido em 1883, pelo matemático alemão George Cantor (1845– 1918). A figura 4.36 apresenta o início da construção desse conjunto.

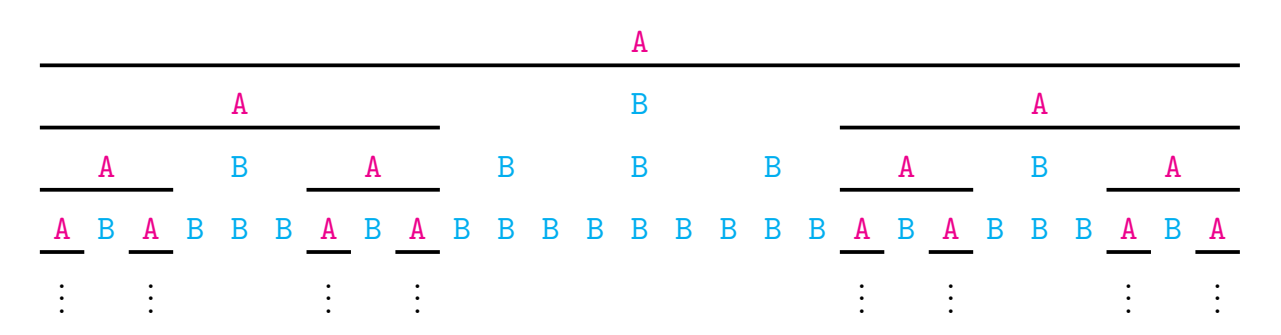

Figura 4.36: Conjunto de Cantor

De uma maneira menos formal, o conjunto de Cantor pode ser construído a partir de um segmento unitário (etapa 1) em que se retira o terço médio (etapa 2), restando  $\frac{2}{3}$ . Nas etapas seguintes, esse processo se repete, ou seja, na etapa 3 teremos  $\frac{2}{3} - \frac{2}{9} = \frac{4}{9}$  $\frac{4}{9}$ . Na etapa  $4, \frac{4}{9} - \frac{1}{3} \times \frac{4}{9} = \frac{8}{27}$ , e assim sucessivamente.

Há vários fractais que podem ser obtidos usando este mesmo método. A curva de Hilbert é um deles. Esse fractal, também conhecido como curva de preenchimento do plano de Hilbert é um fractal que foi descrito pelo Matemático alemão David Hilbert em 1891, como uma variante da Curva de Peano, que foi descoberta por Giuseppe Peano em 1890.

Para obtermos esta curva utilizando o sistema-L, vamos usar a abordagem da rescrita de vértices, que consiste na substituição dos vértices da figura obtida na iteração anterior por novas figuras.

**Exemplo 4.20.** Considere os componentes:

- Alfabeto:  ${F, L, R, +, -}$
- Axioma: R
- Regra (ou morfismo):  $P_1: L \rightarrow +RF-LFL-FR+$

$$
P_2\colon \mathbf{R}\to \mathbf{-LF+RFR+FL-}
$$

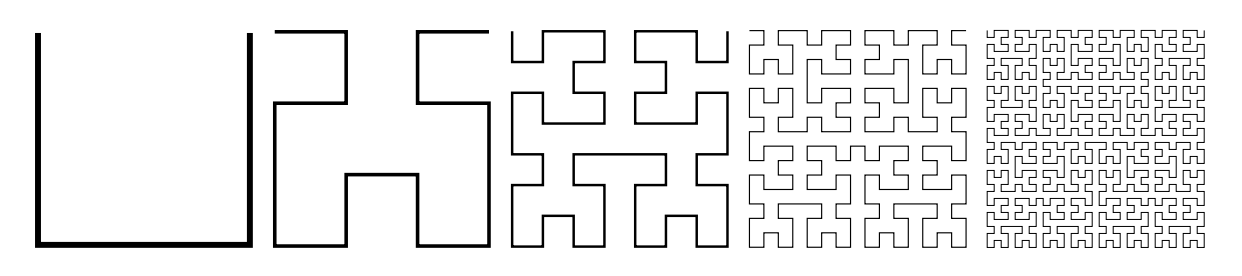

Figura 4.37: Curva de Hilbert: primeiros estágios

O conceito central do Sistema-L é a reescrita. Em geral, a reescrita é uma técnica usada para definir objetos complexos substituindo sucessivamente partes de um simples objeto inicial usando um conjunto de regras de reescrita ou produção.

O exemplo clássico de um objeto gráfico definido em termos de regras de reescrita é a curva "floco de neve", proposta por Von Koch em 1905. De acordo com Mandelbrot em [9], sua construção começa com um iniciador e um gerador. A cada etapa, a figura é quebrada e uma nova cópia do iniciador é inserida, dando assim a noção de autossemelhança.

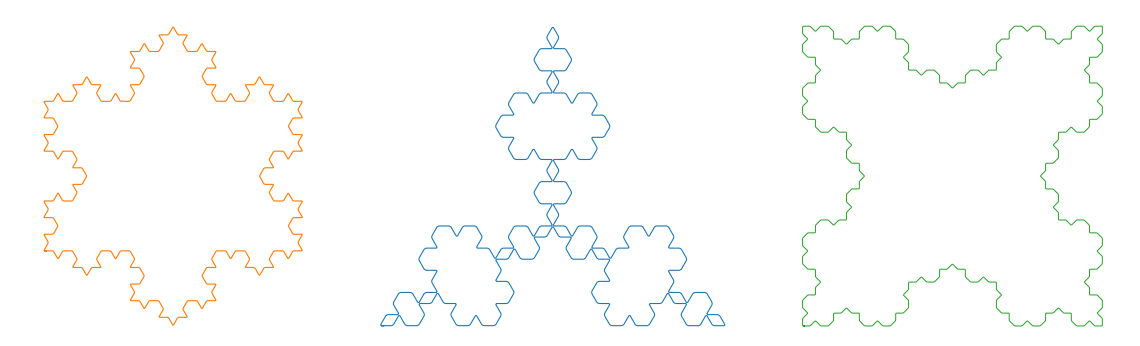

Figura 4.38: Floco de neve de Koch e suas variações

Há vários outros fractais que podem ser obtidos usando este método. Após a incorporação de características geométricas, modelos de plantas usando o Sistema-L se tornaram detalhados o bastante para permitir o uso de computação gráfica para uma visualização realista de suas estruturas e processos de desenvolvimento.

A computação gráfica se tornou uma grande aliada em pesquisas científicas e em validações de modelos. Através dela, a exibição de parâmetros e processos não observados diretamente ou organismos vivos podem ser assistidos em uma análise de sua fisiologia, e isto se torna uma valiosa ferramenta com objetivo educacional.

A busca pelo fotorrealismo desafia a modelagem e algoritmos de renderização, enquanto o afastamento do realismo pode oferecer uma visão de novas estruturas.

A noção do Sistema-L é parte da teoria de linguagem formal e envolve vários métodos de Matemática geral. Fractais gerados por computação gráfica estão em toda parte, desde desenhos irregulares em posteres de computadores e até no mais sério jornal de Física.

O interesse sobre o assunto continua crescendo entre pesquisadores, artistas e designers. O assunto é rico e ainda há espaço para muita pesquisa, além disso, pode ser relacionado a várias áreas do conhecimento, como Química, Biologia, Física, Elétrica e até com a Arte.

FIM

## **Referências**

- [1] BOYER, C.; MERZBACH, U. *A History of Mathematics*. [S.l.]: Wiley, 2011. ISBN 9780470525487.
- [2] KIMBERLING, C. The equation  $m^2-4k=5n^2$  and unique representations of positive integers. *The Fibonacci Quarterly*, v. 45, n. 4, p. 304–312, November 2007.
- [3] ALLOUCHE, J. P.; SHALLIT, J.; SHALLIT, P. *Automatic Sequences: Theory, Applications, Generalizations*. [S.l.]: Cambridge University Press, 2003. ISBN 9780521823326.
- [4] MONNEROT-DUMAINE, A. The Fibonacci Word fractal. 2009. Disponível em: *<*https://hal.archives-ouvertes.fr/hal-00367972*>*.
- [5] LOTHAIRE, M. et al. *Algebraic Combinatorics on Words*. [S.l.]: Cambridge University Press, 2002. (Encyclopedia of Mathematics and its Applications). ISBN 9780521812207.
- [6] HOFFMAN, T.; STEINHURST, B. Hausdorff dimension of generalized Fibonacci word fractals. 2016. Disponível em: *<*https://arxiv.org/abs/1601.04786*>*.
- [7] PRUSINKIEWICZ, P.; LINDENMAYER, A. *The Algorithmic Beauty of Plants*. [S.l.]: Springer-Verlag, 2004.
- [8] MARTINS, J. M. dos S. *Sistemas de Lindenmayer*: Modelação de árvores com recurso ao Maple. Dissertação de mestrado — Faculdade de Ciências da Universidade do Porto, Março 2008.
- [9] MANDELBROT, B. *The Fractal Geometry of Nature*. [S.l.]: W. H. Freeman and Company, 1982.
- [10] PIRILLO, G. Fibonacci numbers and words. *Discrete Mathematics*, v. 173, n. 1, p. 197–207, 1997. ISSN 0012-365X.
- [11] RAMÍREZ, J. L.; RUBIANO, G. N.; CASTRO, R. A generalization of the Fibonacci word fractal and the Fibonacci snowflake. *Theoretical Computer Science*, v. 528, p. 40–56, 2014. ISSN 0304-3975.